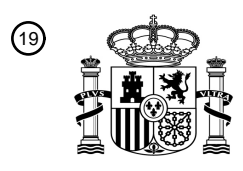

OFICINA ESPAÑOLA DE PATENTES Y MARCAS

ESPAÑA

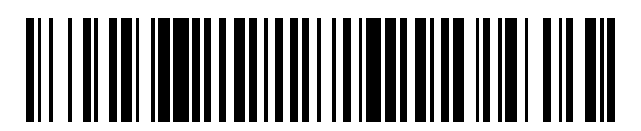

 $\textcircled{\tiny{1}}$ Número de publicación: **2 701 056** 

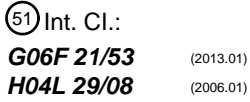

<sup>12</sup> TRADUCCIÓN DE PATENTE EUROPEA T3

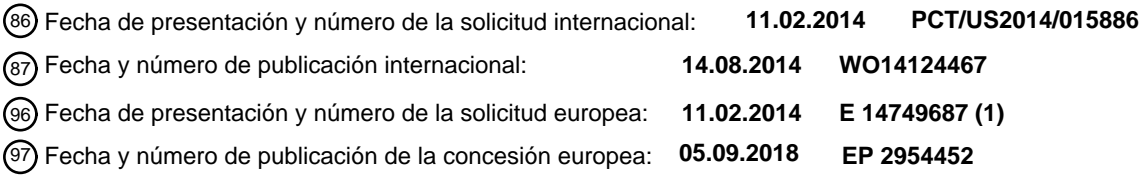

54 Título: **Portales flexibles a través del aislamiento de procesos**

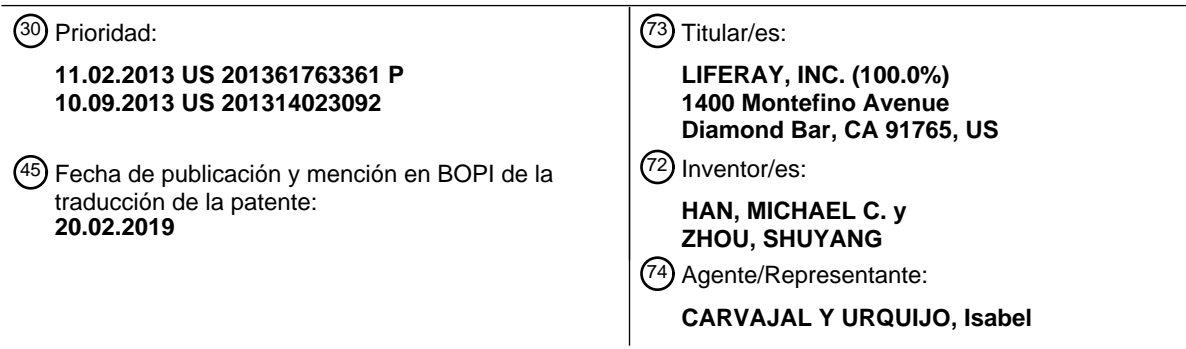

Aviso:En el plazo de nueve meses a contar desde la fecha de publicación en el Boletín Europeo de Patentes, de la mención de concesión de la patente europea, cualquier persona podrá oponerse ante la Oficina Europea de Patentes a la patente concedida. La oposición deberá formularse por escrito y estar motivada; sólo se considerará como formulada una vez que se haya realizado el pago de la tasa de oposición (art. 99.1 del Convenio sobre Concesión de Patentes Europeas).

#### **DESCRIPCIÓN**

Portales flexibles a través del aislamiento de procesos

Antecedentes de la invención

La presente invención se refiere al campo de los sitios y recursos a los que se accede a través de una red, y más 5 específicamente, a proporcionar métodos y sistemas para portales.

Hay una variedad de recursos digitales, información y otras herramientas que ayudan a las personas a hacer mejor su trabajo. Sin embargo, estas herramientas pueden estar repartidas en diferentes organizaciones, sucursales, divisiones, departamentos, ordenadores y redes (por ejemplo, Internet, redes internas u otras redes) que dificultan su accesibilidad. Concretamente para los empleados de grandes organizaciones, puede ser difícil encontrar una 10 herramienta única integrada que proporcione acceso a una amplia variedad de recursos en un solo lugar.

- Un portal es un marco que ayuda a consolidar estos recursos. Por ejemplo, un portal puede incluir un sitio web que proporcione un punto para mostrar contenido de múltiples fuentes de datos y herramientas. Algunas de estas fuentes de datos incluyen transacciones financieras de una organización, informes, información de recursos humanos u otros servicios e información.
- 15 Los portales pueden estar compuestos de *portlets*. Estos portlets proporcionan acceso a contenido basado en web, aplicaciones y otros servicios. Por ejemplo, un *portlet* puede dedicarse a generar informes de gastos, gestionar documentos o ver informes de información de ventas. Un portal puede alojar (o usar) muchos portlets individuales y un usuario puede personalizar su propia página del portal añadiendo portlets a su página en función de sus necesidades y requisitos.
- 20 Dado que los portales pueden ser cruciales para que una organización funcione correctamente, a menudo se requiere que los portales tengan una alta disponibilidad. Un ejemplo de esto son los portales para servicios fundamentales, como la presentación de peticiones de atención médica. Estos portales fundamentales a menudo requieren disponibilidad y tiempos de actividad del 99,999 por ciento o más. Sin embargo, el rendimiento y la estabilidad de un único portlet en un portal afectarán al rendimiento y la estabilidad de todo el portal. Por tanto, los 25 administradores del portal deben tener mucho cuidado al instalar *portlets* para evitar el tiempo de inactividad y otros efectos adversos.

Por lo tanto, existe la necesidad de proporcionar un método y un sistema mejorados para proporcionar portales que sean potentes y flexibles.

El documento US 2008/0120343 divulga un método para vincular un portlet a una infraestructura de portal web. El 30 documento US 2005/0177635 divulga un método para permitir que las aplicaciones basadas en web se ejecuten en un entorno controlado. El documento US 2008/0295164 divulga un método para proporcionar seguridad en una aplicación web híbrida compuesta por una agrupación de una pluralidad de portlets.

Breve resumen de la invención

Un sistema de portal utiliza el aislamiento de procesos para aumentar la fiabilidad del portal. El portal se puede 35 gestionar de manera centralizada para mantener la fiabilidad del portal mediante la compartimentación (por ejemplo, aislamiento de procesos, máquinas virtuales u otras técnicas) de los portlets del sistema del portal. Esto puede ayudar a los administradores del portal a reducir el impacto que cualquier portlet individual puede tener en la flexibilidad del portal general, mientras mantiene la funcionalidad del portal principal. Por ejemplo, si un portlet o grupo de portlets se vuelve inestable, estos portlets no afectarán la disponibilidad general del portal.

- 40 La invención se refiere al método de acuerdo con la reivindicación 1 y la reivindicación 14, que permiten que un portal ejecute portlets asociados en uno o múltiples contenedores de aislamiento de portlet. El portlet aislado se puede ejecutar en una máquina virtual (por ejemplo, una máquina virtual de proceso o sistema), una máquina físicamente separada u otro método que permita ejecutar portlets que eviten que los errores de un portlet se propaguen a otros portlets. Estos se ejecutan por separado del portal (o proceso de portal maestro), protegiendo por
- 45 tanto el portal de eventos potencialmente desestabilizadores que se originen en *portlets* individuales. Cada contenedor de aislamiento de *portlet* (o aislamiento de procesos) puede ejecutar uno o más portlets.

En una implementación, el sistema usa uno o más aislamientos de procesos. Esto se puede implementar utilizando, por ejemplo, una máquina virtual. Una máquina virtual es una versión basada en software de un proceso (o aplicación) que se ejecuta en un ordenador. Por ejemplo, el sistema puede soportar máquinas virtuales basadas en

50 procesos o entornos de tiempo de ejecución administrado (o MRE). En este ejemplo, el sistema puede tener una o más máquinas virtuales basadas en procesos ejecutándose en un ordenador. La máquina virtual basada en procesos abstrae detalles del hardware que hay en el ordenador o del sistema operativo. Una máquina virtual basada en procesos utiliza una abstracción de nivel superior (por ejemplo, archivos fuente de lenguaje de

programación, código de bytes u otro lenguaje), a diferencia de la abstracción de nivel inferior (por ejemplo, programación de conjuntos de instrucciones, código máquina u otro código) utilizada para las máquinas virtuales basadas en ordenadores. El sistema puede incluir un intérprete para traducir el lenguaje de programación de nivel superior en instrucciones de ordenador de nivel inferior. Algunas máquinas virtuales populares que se pueden utilizar 5 con el sistema incluyen la máquina virtual Java, la máquina virtual Parrot, .NET Framework (o Tiempo de Ejecución

de Lenguaje Común) u otras máquinas virtuales populares.

Algunos tipos de eventos desestabilizadores de los cuales el sistema puede recuperarse o evitar causar un fallo del sistema son las pérdidas de memoria, los errores de codificación o las ineficiencias (por ejemplo, bucles de código muy cortos que conducen a una utilización excesiva de la unidad de procesamiento central o CPU), violaciones del 10 gestor de seguridad de la MVJ, u otros errores de *portlet*. Si se produce uno o más de estos eventos en un solo

- proceso de portal que aloja portlets, a diferencia de los múltiples aislamientos de procesos que alojan portlets separados, esto podría provocar la caída de todo el portal y no estar disponible para procesar las solicitudes de los usuarios finales. Los administradores del portal pueden configurar, a través de interfaces de usuario de administración o archivos de configuración, cuántos contenedores de aislamiento de *portlet* puede generar y 15 controlar un proceso de portal maestro, qué portlets se ejecutarán en qué contenedor de aislamiento de portlet, y
- gestionar y ajustar uno o más de los procesos de contenedor de aislamiento de portlet.

En algunos sistemas, los administradores del portal o del sistema gestionan los portales para los usuarios de un sistema del portal. Un administrador del portal puede instalar *portlets* en el portal y configurar los *portlets* a través de una interfaz de usuario de configuración. Los administradores pueden configurar las opciones, como limitar los

- 20 derechos para usar portlets específicos y en qué páginas del portal se mostrará un portlet. Los portlets pueden provenir de desarrolladores conocidos por los administradores del portal (por ejemplo, desarrolladores contratados, programadores que trabajan con el administrador del sistema u otros) o de desarrolladores externos. Una ventaja del sistema es que los administradores del portal pueden poner fácilmente en cuarentena ciertos portlets del proceso de portal maestro. Por tanto, si estos portlets causan problemas de estabilidad y rendimiento, estos problemas no 25 conducirán a la inestabilidad en el portal general.
	- En una implementación, el método incluye recibir una primera solicitud de un usuario a una página web del portal, donde un primer *portlet* de la página web del portal es gestionado por un proceso de portal maestro y la primera solicitud incluye un primer identificador de *portlet* que indica que se corresponde con el primer *portlet*. En el proceso de portal maestro, el sistema procesa la primera solicitud del usuario, que incluye: realizar una búsqueda utilizando
- 30 el primer identificador de portlet; en función de la búsqueda, la determinación de un primer aislamiento de procesos que ejecuta un primer ejecutable de *portlet* correspondiente al primer *portlet*; transferir la primera solicitud al primer aislamiento de procesos para la operación; y recibir una renderización actualizada del primer portlet en el proceso de portal maestro basada en la primera solicitud. El sistema incluye generar una renderización para la primera solicitud del usuario que incluye: preparar la salida para una pluralidad de *portlets* en la página web del portal, incluida la
- 35 renderización actualizada del primer portlet; y la renderización de una página web del portal actualizada.

El sistema puede incluir recibir una indicación de error desde el primer portlet; y finalizar el primer aislamiento de procesos ejecutando el primer ejecutable de portlet. El proceso de portal maestro puede continuar ejecutándose después de finalizar el primer aislamiento de proceso. La indicación de error puede indicar un estado de ausencia de respuesta o una utilización excesiva de los recursos informáticos del primer portlet. La primera solicitud puede 40 relacionarse exactamente con un portlet de la página web del portal. El sistema puede incluir dónde se ejecuta el

proceso de portal maestro en un primer ordenador separado de un segundo ordenador que aloja el primer aislamiento de proceso.

En varias implementaciones, el sistema incluye: en el proceso de portal maestro, procesar una segunda solicitud del usuario donde la segunda solicitud incluye un segundo identificador de portlet que indica que se corresponde con el 45 primer portlet y además incluye: realizar una búsqueda utilizando el segundo identificador de *portlet*; en función de la búsqueda, la determinación del primer aislamiento de procesos que ejecuta el primer ejecutable de portlet correspondiente al primer portlet; transferir la segunda solicitud al primer aislamiento de procesos para la operación; y recibir una renderización actualizada del primer portlet en el proceso de portal maestro basada en la segunda solicitud.

- 50 El sistema puede incluir: en el proceso de portal maestro, procesar una segunda solicitud de un usuario donde la segunda solicitud incluye un segundo identificador de *portlet* que indica que se corresponde con un segundo portlet gestionado por el proceso de portal maestro e incluye además: realizar una búsqueda utilizando el segundo identificador de portlet; en función de la búsqueda, determinar un primer aislamiento de procesos que ejecuta el segundo ejecutable de *portlet* correspondiente al segundo *portlet*; transferir la segunda solicitud al primer aislamiento 55 de procesos para la operación; y recibir una renderización actualizada del segundo portlet en el proceso de portal
- maestro basada en la segunda solicitud.

El sistema puede incluir: en el proceso de portal maestro, procesar una segunda solicitud de un usuario donde la segunda solicitud incluye un segundo identificador de portlet que indica que se corresponde con un segundo portlet gestionado por el proceso de portal maestro e incluye además: realizar una búsqueda utilizando el segundo

identificador de *portlet*; en función de la búsqueda, determinar un segundo aislamiento de procesos que ejecuta el segundo ejecutable de *portlet* correspondiente al segundo *portlet*; transferir la segunda solicitud al segundo aislamiento de procesos para la operación; y recibir una renderización actualizada del segundo portlet en el proceso de portal maestro basada en la segunda solicitud. El primer aislamiento de procesos puede incluir un intérprete, 5 donde el intérprete se usa para ejecutar el primer ejecutable de *portlet* del primer *portlet*. El primer ejecutable de portlet puede estar en un formato de código de bytes.

En una implementación, el sistema incluye: recibir una solicitud de un primer usuario en un primer portlet de una página web del portal gestionada por un proceso de portal maestro; lanzar un primer aislamiento de procesos que incluya el primer *portlet*; en el proceso de portal maestro, procesar la solicitud del primer usuario mediante el envío 10 de la solicitud del primer usuario en el primer *portlet* al primer aislamiento de procesos para su ejecución; en el proceso de portal maestro, supervisar la ejecución del primer aislamiento de procesos, donde la supervisión es capaz de detectar al menos una de una pluralidad de condiciones del primer aislamiento de procesos, la pluralidad de condiciones incluye una primera condición que incluye la falta de respuesta del primer *portlet*; y al detectar una

- condición de la pluralidad de condiciones del primer aislamiento de procesos, causando la finalización del primer 15 aislamiento de procesos, lanzar un segundo aislamiento de procesos, y enviar la solicitud del primer portlet del primer usuario al segundo aislamiento de procesos para su ejecución, donde el primer aislamiento de procesos finaliza sin que finalice el proceso de portal maestro, el segundo aislamiento de procesos es diferente del primer aislamiento de procesos, y el segundo aislamiento de procesos incluye el primer portlet.
- El sistema puede incluir que al detectar una condición de la pluralidad de condiciones del primer aislamiento de 20 procesos, proporcionar una indicación de que la condición ha ocurrido. La supervisión de la ejecución del primer aislamiento de procesos puede incluir la supervisión de una conexión de latido entre el primer aislamiento de procesos y el proceso de portal maestro.

El sistema puede incluir, antes de causar la finalización del primer aislamiento de procesos, el primer aislamiento de procesos incluye el primer portlet y un segundo portlet y, después de causar la finalización del primer aislamiento de 25 procesos, el segundo aislamiento de procesos incluye el primer portlet y el segundo portlet

En una implementación, el sistema incluye: recibir una solicitud de un primer usuario en una página web del portal para un primer portlet gestionado por un proceso de portal maestro; en el proceso de portal maestro, procesar la solicitud del primer usuario mediante la determinación de que el primer *portlet* se ha configurado para ejecutarse en un primer aislamiento de procesos, y enviar la solicitud del primer usuario en el primer portlet al primer aislamiento

- 30 de procesos para su ejecución, donde el primer aislamiento de procesos incluye un ejecutable del primer *portlet* que ejecutará la respuesta del primer usuario; en el primer aislamiento de procesos que contiene el ejecutable del primer portlet, procesar la solicitud del primer usuario y devolver un resultado al proceso de portal maestro; y en el proceso de portal maestro, preparar una respuesta para la solicitud del primer usuario incluyendo el resultado del ejecutable del primer portlet en el primer aislamiento de procesos y devolver la respuesta en la página web del portal.
- 35 En varias implementaciones, el sistema incluye un ejecutable configurado para ejecutarse en un segundo aislamiento de procesos. El segundo *portlet* puede incluir un ejecutable configurado para ejecutarse en el primer aislamiento de procesos.

Otros objetos, características y ventajas de la invención se harán evidentes después de considerar la siguiente descripción detallada y los dibujos adjuntos, en los que designaciones de referencia similares representan 40 características similares en todas las figuras.

Breve descripción de los dibujos

La figura 1 muestra un diagrama de bloques simplificado de un sistema y red cliente-servidor en el que se puede implementar un modo de realización de la invención.

La figura 2 muestra un diagrama más detallado de un cliente u ordenador de ejemplo que se puede usar en una 45 implementación de la invención.

La figura 3 muestra un diagrama de bloques del sistema de un sistema de ordenador cliente utilizado para ejecutar programas de aplicación, como un navegador web o herramientas para implementar portales potentes y flexibles de acuerdo con la invención.

La figura 4 muestra un flujo de muestra del sistema.

50 La figura 5 muestra un diagrama del sistema.

La figura 6 muestra un ejemplo de un ordenador que puede alojar el sistema.

La figura 7 muestra una implementación del sistema instalado en múltiples servidores.

La figura 8 muestra un flujo del procesamiento de la solicitud de un usuario en el sistema.

La figura 9 muestra un flujo de cómo se procesa el envío de un formulario de un usuario del portal en el sistema.

La figura 10 muestra un flujo de cómo se procesará en el sistema la solicitud de un recurso por parte de un usuario del portal.

5 La figura 11 muestra cómo se puede procesar el envío de formularios de un usuario del portal en el sistema cuando los *portlets* activan eventos.

Descripción detallada de la invención

La figura 1 es un diagrama de bloques simplificado de una red 100 informática distribuida que incorpora un modo de realización de la presente invención. La red 100 informática incluye varios sistemas 113, 116 y 119 cliente, y un 10 sistema 122 servidor acoplado a una red 124 de comunicaciones a través de una pluralidad de enlaces 128 de comunicación. La red 124 de comunicaciones proporciona un mecanismo para permitir que los diversos componentes de la red 100 distribuida se comuniquen e intercambien información entre sí.

La red 124 de comunicaciones puede estar compuesta en si misma por muchos sistemas informáticos interconectados y enlaces de comunicación. Los enlaces 128 de comunicación pueden ser enlaces por cable, 15 enlaces ópticos, por satélite u otros enlaces de comunicaciones inalámbricas, enlaces de propagación de ondas, o cualquier otro mecanismo para la comunicación de información. Se pueden usar varios protocolos de comunicación para facilitar la comunicación entre los diversos sistemas que se muestran en la figura 1. Estos protocolos de comunicación pueden incluir TCP/IP, protocolos HTTP, protocolo de aplicación inalámbrica (WAP), protocolos específicos del proveedor, protocolos personalizados y otros. Mientras que, en un modo de realización, la red 124 de

- 20 comunicaciones es Internet, en otros modos de realización, la red 124 de comunicaciones puede ser cualquier red de comunicaciones adecuada incluyendo una red de área local (LAN), una red de área amplia (WAN), una red inalámbrica, una red interna, una red privada, una red pública, una red conmutada y combinaciones de estas y similares.
- La red 100 informática distribuida en la figura 1 es meramente ilustrativa de un modo de realización que incorpora la 25 presente invención y no limita el alcance de la invención como se enumera en las reivindicaciones. Un experto en la técnica reconocerá otras variaciones, modificaciones y alternativas. Por ejemplo, más de un sistema 122 servidor se puede conectar a la red 124 de comunicaciones. Como otro ejemplo, varios sistemas 113, 116 y 119 cliente pueden estar acoplados a la red 124 de comunicaciones a través de un proveedor de acceso (no mostrado) o a través de algún otro sistema servidor.
- 30 Los sistemas 113, 116 y 119 cliente normalmente solicitan información de un sistema servidor que proporciona la información. Por este motivo, los sistemas servidor suelen tener más capacidad de procesamiento y de almacenamiento que los sistemas cliente. Sin embargo, un sistema informático concreto puede actuar como cliente o como servidor dependiendo de si el sistema informático está solicitando o proporcionando información. Además, aunque se han descrito aspectos de la invención utilizando un entorno cliente-servidor, debería ser evidente que la 35 invención también puede realizarse en un sistema informático independiente.

El servidor 122 es responsable de recibir solicitudes de información de los sistemas 113, 116 y 119 cliente, realizando el procesamiento requerido para satisfacer las solicitudes, y de reenviar los resultados correspondientes a las solicitudes al sistema cliente solicitante. El procesamiento requerido para satisfacer la solicitud puede ser realizado por el sistema 122 servidor o, como alternativa, puede delegarse a otros servidores conectados a la red 40 124 de comunicaciones.

De acuerdo con las enseñanzas de la presente invención, los sistemas 113, 116 y 119 cliente permiten a los usuarios acceder y consultar información almacenada por el sistema 122 servidor. En un modo de realización específico, una aplicación de "navegador web" que se ejecuta en un sistema cliente permite a los usuarios seleccionar, acceder, recuperar o consultar información almacenada por el sistema 122 servidor. Algunos ejemplos 45 de navegadores web incluyen el programa de navegación Internet Explorer provisto por la Corporación Microsoft y el navegador Firefox provisto por Mozilla, entre otros.

- La figura 2 muestra un sistema cliente de ejemplo de la presente invención. En un modo de realización, un usuario interactúa con el sistema a través de un sistema de estación de trabajo de ordenador, como se muestra en la figura 2. La figura 2 muestra un sistema 201 informático que incluye un monitor 203, pantalla 205, compartimento 207
- 50 (también se puede denominar como una unidad de sistema, cubierta o caja), teclado 209 u otro dispositivo de entrada humana, y ratón 211 u otro dispositivo señalador. El ratón 211 puede tener uno o más botones, como los botones 213 del ratón.

El compartimento 207 aloja componentes de ordenador habituales, algunos de los cuales no se muestran, como un procesador, memoria, dispositivos 217 de almacenamiento masivo, y similares. Los dispositivos 217 de

almacenamiento masivo pueden incluir unidades de disco masivo, disquetes, discos magnéticos, discos ópticos, discos magnetoópticos, discos fijos, discos duros, CD-ROMs, CDs grabables, DVDs, DVDs grabables (por ejemplo, DVD-R, DVD+R, DVD-RW, DVD+RW, HD-DVD o Disco Blu-ray), almacenamiento flash y otro de estado sólido no volátil (por ejemplo, unidad flash USB), memoria volátil con respaldo de batería, almacenamiento en cinta, lector y 5 otros medios similares y combinaciones de estos.

Una versión implementada por ordenador o ejecutable por ordenador o un producto de programa informático de la invención puede realizarse utilizando, almacenando o asociándose con un medio legible por ordenador. Un medio legible por ordenador puede incluir cualquier medio que participe en proporcionar instrucciones a uno o más procesadores para su ejecución. Dicho medio puede tomar muchas formas, incluyendo, pero no limitándose a, 10 medios no volátiles, volátiles y de transmisión. Los medios no volátiles incluyen, por ejemplo, memoria flash o discos ópticos o magnéticos. Los medios volátiles incluyen memoria estática o dinámica, como memoria caché o RAM. Los medios de transmisión incluyen cables coaxiales, cables de cobre, líneas de fibra óptica y cables dispuestos en un bus. Los medios de transmisión también pueden tomar la forma de ondas electromagnéticas, de radiofrecuencia,

15 Por ejemplo, una versión binaria, ejecutable por máquina, del software de la presente invención puede almacenarse o residir en la memoria RAM o caché, o en el dispositivo 217 de almacenamiento masivo. El código fuente del software de la presente invención también puede almacenarse o residir en el dispositivo 217 de almacenamiento masivo (por ejemplo, disco duro, disco magnético, cinta o CD-ROM). Como un ejemplo adicional, el código de la invención puede transmitirse a través de cables, ondas de radio o a través de una red como Internet.

acústicas o de luz, como las generadas durante las comunicaciones de datos por ondas de radio e infrarrojos.

- 20 La figura 3 muestra un diagrama de bloques del sistema de un sistema 201 informático utilizado para ejecutar el software de la presente invención. Como en la figura 2, el sistema 201 informático incluye un monitor 203, un teclado 209 y dispositivos 217 de almacenamiento masivo. El sistema 501 informático incluye además subsistemas como el procesador 302 central, la memoria 304 del sistema, el controlador 306 de entrada/salida (E/S), el adaptador 308 de visualización, el puerto 312 serie o de bus serie universal (USB), el interfaz 318 de red y el altavoz 320. La invención
- 25 también se puede utilizar con sistemas informáticos con más o menos subsistemas. Por ejemplo, un sistema informático podría incluir más de un procesador 302 (es decir, un sistema multiprocesador) o un sistema podría incluir una memoria caché.

Las flechas como la 322 representan la arquitectura de bus del sistema de un sistema 201 informático. Sin embargo, estas flechas son ilustrativas de cualquier esquema de interconexión que sirva para enlazar los subsistemas. Por 30 ejemplo, el altavoz 320 podría estar conectado a los otros subsistemas a través de un puerto o tener una conexión directa interna al procesador 302 central. El procesador puede incluir múltiples procesadores o un procesador multinúcleo, lo que puede permitir el procesamiento paralelo de información. El sistema 201 informático mostrado en la figura 2 no es más que un ejemplo de un sistema informático adecuado para usarse con la presente invención. Otras configuraciones de subsistemas adecuados para usarse con la presente invención serán inmediatamente 35 evidentes para un experto en la técnica.

Los productos de software informático pueden escribirse en cualquiera de varios lenguajes de programación adecuados, como C, C++, C#, Pascal, Fortran, Perl, Matlab (de MathWorks, www.mathworks.com), SAS, SPSS, JavaScript, AJAX, Java, Erlang y Ruby on Rails. El producto de software de ordenador puede ser una aplicación independiente con entrada de datos y módulos de visualización de datos. Como alternativa, los productos de 40 software de ordenador pueden ser de la clase que pueden ser implementados como objetos distribuidos. Los productos de software de ordenador también pueden ser componentes de software como Java Beans (de Sun

Un sistema operativo para el sistema puede ser uno de la familia de sistemas operativos Microsoft Windows® (por ejemplo, Windows 95, 98, Me, Windows NT, Windows 2000, Windows XP, Windows XP x64 Edition, Windows Vista, 45 Windows 7, Windows, 8, Windows CE, Windows Mobile, Windows RT), Symbian OS, Tizen, Linux, HP-UX, UNIX, Sun OS, Solaris, Mac OS X, Apple iOS, Google Android, Alpha OS, AIX, IRIX32 o IRIX64. Se pueden utilizar otros sistemas operativos. Microsoft Windows es una marca registrada de la Corporación Microsoft.

Microsystems) o Enterprise Java Beans (EJB de Sun Microsystems).

- Además, el ordenador puede estar conectado a una red y puede interactuar con otros ordenadores que usen esta red. La red puede ser una red interna, red externa o Internet, entre otras. La red puede ser una red por cable (por 50 ejemplo, usando cobre), una red telefónica, una red de paquetes, una red óptica (por ejemplo, usando fibra óptica) o una red inalámbrica o cualquier combinación de éstas. Por ejemplo, se pueden pasar datos y otra información entre el ordenador y los componentes (o etapas) de un sistema de la invención usando una red inalámbrica que use un protocolo como Wi-Fi (estándares IEEE 802.11, 802.11a, 802.11b, 802.11e, 802.11g, 802.11i, 802.11n, 802.11ac y 802.11ad, solo por nombrar algunos ejemplos), comunicación de campo cercano (NFC), identificación por radio
- 55 frecuencia (RFID), red inalámbrica móvil o de telefonía (por ejemplo, 2G, 3G, 4G, 3GPP LTE, WiMAX, LTE, LTE Advanced, FlashOFDM, HIPERMAN, iBurst, EDGE Evolution, UMTS, UMTS-TDD, 1xRDD y EV-DO). Por ejemplo, las señales de un ordenador pueden transferirse, al menos en parte, de forma inalámbrica a componentes u otros ordenadores.

En un modo de realización, con un navegador web ejecutándose en un sistema de estaciones de trabajo informáticas, un usuario accede a un sistema en la World Wide Web (WWW) (red mundial de internet) a través de una red como Internet. El navegador web se utiliza para descargar páginas web u otro contenido en varios formatos, incluyendo HTML, XML, texto, PDF y postscript, y se puede usar para cargar información a otras partes del sistema. 5 El navegador web puede usar identificadores uniformes de recursos (URLs) para identificar recursos en la web y el

protocolo de transferencia de hipertexto (HTTP) para transferir archivos en la web.

Una plataforma de portal es generalmente una plataforma de software para crear sitios web y aplicaciones web. Algunos ejemplos específicos de software de plataforma de portal incluyen el Portal de Liferay, la Oficina Social de Liferay y otros productos de Liferay. Véase www.liferay.com para más información.

10 Se presentan a continuación algunos procesos específicos para determinar una técnica de la invención, pero ha de entenderse que la invención no está limitada a los procesos y etapas específicos presentados. Un proceso de la invención puede tener etapas adicionales (no necesariamente descritos en esta solicitud), diferentes etapas que reemplazan algunos de las etapas presentadas, menos etapas o un subconjunto de las etapas presentadas, o etapas en un orden diferente al presentado, o cualquier combinación de estos. Además, las etapas en otras 15 implementaciones de la invención pueden no ser exactamente iguales a las etapas presentadas y pueden modificarse o alterarse según sea apropiado para una aplicación concreta o en base a los datos.

La figura 4 muestra un proceso 401 de muestra del sistema. En una etapa 403, el sistema recibe una solicitud de un primer usuario en un portlet de una página web del portal. Esta página web del portal puede ser un portal empresarial, un portal de organización, un portal personal, una aplicación web o cualquier otro portal. La página web 20 del portal incluye *portlets*. El proceso de portal maestro puede ser un proceso que se ejecuta en un ordenador, asociado con uno o más portlets que se ejecutan en la página web del portal.

Una solicitud puede significar cosas diferentes, dependiendo del tipo de portlet. Por ejemplo, en una organización, un usuario de un departamento de recursos humanos interactúa con el portlet (por ejemplo, el portlet de listado de directorios de usuarios) para buscar una persona en su compañía. Otro usuario de un grupo financiero interactúa

- 25 con otro *portlet* (por ejemplo, *portlet* de seguimiento de gastos) para introducir gastos reembolsables en el sistema. Algunos otros tipos de portlets incluyen: sistema de gestión de contenido (por ejemplo, publicación web, gestión de documentos e imágenes, herramientas de sitio web), herramientas de colaboración, redes sociales y muchos otros tipos de portlets.
- El sistema también puede soportar múltiples usuarios, accediendo al sistema usando diferentes dispositivos. Por 30 ejemplo, si el portal es un portal empresarial, el primer y el segundo usuarios pueden ser de la misma organización u otros usuarios que necesiten acceso a la información de la organización (por ejemplo, contratistas, proveedores u otros).

En una etapa 405, el sistema procesa la solicitud del primer usuario. Por ejemplo, la solicitud del primer usuario puede ser para un primer portlet que se ejecute en un aislamiento de procesos. Luego, el sistema puede analizar la 35 solicitud, determinar si se realizó la solicitud al primer *portlet* y luego transferir la solicitud al aislamiento de procesos donde el primer portlet se ejecuta para su procesamiento posterior.

En una etapa 407, el sistema supervisa la ejecución del primer aislamiento de procesos. Esto se puede hacer de varias maneras, como las que se describen en otras partes de esta solicitud. El sistema puede supervisar una variedad de condiciones del primer aislamiento de procesos, para determinar su estado. Algunas condiciones 40 incluyen si el primer portlet no responde o si el primer portlet consume recursos excesivos.

En una etapa 409, cuando se detecta una condición, el sistema puede finalizar el primer aislamiento de procesos. El primer *portlet*, que se alojó en el primer aislamiento de procesos, también puede finalizarse. La finalización puede ser automática por el proceso de portal maestro en base a un conjunto de reglas predeterminadas (con opciones o parámetros establecidos por un administrador del sistema), como recursos excesivos por encima de un primer nivel 45 de umbral o un *portlet* o aislamiento de procesos que no responde más allá de cierto primer período de tiempo.

O la finalización puede ser por el administrador del sistema. Por ejemplo, cuando la utilización excesiva de recursos está por debajo del primer nivel de umbral, pero por encima de un segundo nivel de umbral, el proceso de portal maestro puede enviar un aviso u otro mensaje al administrador del sistema (por ejemplo, a través de un mensaje en la consola, mensaje SMS, correo electrónico u otro mensaje) y al administrador del sistema se le presenta una

- 50 opción en una pantalla de administración del sistema (por ejemplo, botón u opción de menú para finalizar una lista de portlets o aislamientos de procesos con un uso excesivo de recursos) desde la cual el administrador puede finalizar un aislamiento de procesos y sus portlets correspondientes. De manera similar, también se pueden enviar mensajes al administrador del sistema para *portlets* o aislamientos de procesos que no respondan. Entonces, el administrador del sistema puede tomar la decisión de si finalizar un aislamiento de procesos.
- 55 Después de que se finaliza un aislamiento de procesos (por ejemplo, bien automáticamente o bien por el administrador del sistema), se inicia un segundo aislamiento de procesos, y se lanza una nueva instancia del primer

portlet en el segundo aislamiento de procesos. Cuando se finaliza se finaliza el primer aislamiento de procesos, el proceso de portal maestro no se ve afectado (por ejemplo, no tiene que finalizar).

En una implementación, el sistema incluye un portal empresarial. El portal empresarial permite a los usuarios integrar información a través de herramientas y datos desde dentro de una organización o con información de 5 fuentes confiables. El portal empresarial puede incluir una variedad de características, como soporte para

- contribuciones de contenido descentralizadas y la gestión de contenido. Esto permite una colaboración más fácil para el contenido de la organización, como permitir que varias personas accedan y editen la información de la organización y se aseguren de que todos accedan a la última versión del contenido. Una lista adicional no exhaustiva de características del portal empresarial que se puede incluir con el sistema incluye:
- 10 Inicio de Sesión Único. El sistema proporciona capacidades de inicio de sesión único entre sus usuarios y otros sistemas dentro y fuera de la empresa. Esto requiere que un usuario se autentique una vez con el sistema del portal y le otorga acceso a otros sistemas relacionados.

Integración. El sistema conecta funciones y datos de múltiples sistemas a nuevos componentes o portlets o elementos web, o cualquier combinación, con una navegación integrada entre estos componentes.

15 Federación. El sistema integra el contenido proporcionado por otros portales, generalmente mediante el uso de Servicios Web para Portlets Remotos (WSRP) o tecnologías similares.

Adaptación. El sistema permite a los usuarios adaptar la apariencia de su entorno. Los clientes que utilizan Portales de Información Empresarial (EIP) pueden editar y diseñar sus propios portales. Por ejemplo, un usuario puede elegir el contenido específico y los servicios que prefiera. Además, el sistema permite la posibilidad de priorizar el 20 contenido más apropiado en base a los atributos del usuario y los metadatos del contenido disponible.

Personalización. El sistema puede hacer coincidir el contenido con los usuarios. Basado en un perfil de usuario, la personalización usa reglas para hacer coincidir los "servicios" o contenido con el usuario específico. Esto contrasta con la adaptación, que está en manos del usuario final mientras que la personalización no lo está. La personalización a menudo se basa en su rol o función de trabajo dentro del contexto del portal.

25 Control de Acceso. El sistema puede limitar tipos específicos de contenido y servicios a los que tienen acceso los usuarios. Por ejemplo, la información confidencial de una compañía puede ser solo accesible para los empleados de la compañía. El sistema puede especificar más usuarios o divisiones que puedan acceder a contenidos y servicios específicos. Estos derechos de acceso pueden ser proporcionados por un administrador del portal o por un proceso de provisión. Las listas de control de acceso gestionan la correspondencia entre el contenido y servicios del portal 30 según el perfil de los usuarios del portal.

Búsqueda empresarial. El sistema puede permitir búsquedas de contenido en toda la empresa. Esta puede ser una

herramienta de búsqueda única que busca múltiples repositorios de contenido del sistema.

La figura 5 muestra un diagrama de sistema de un proceso de portal maestro del sistema. Un proceso 501 de portal maestro (o portal o MPP) está asociado con los portlets (o módulos) 503, 505 y 506. Como se expuso en otras

- 35 partes de esta solicitud, el proceso de portal maestro puede ejecutarse en un aislamiento de procesos. El proceso 501 de portal maestro puede gestionar los portlets 503, 505 y 506 que se pueden ejecutar en aislamientos de procesos. Por ejemplo, uno o más portlets pueden ejecutarse en el mismo aislamiento de procesos que el proceso de portal maestro, uno o más portlets pueden ejecutarse en un aislamiento de procesos independiente del proceso de portal maestro, uno o más portlets pueden ejecutarse sin un aislamiento de procesos o combinaciones de estos.
- 40 Un solo proceso de portal maestro puede soportar menos (por ejemplo, 1 o 2) o más (por ejemplo, 4, 5, 6 o más) portlets.

El proceso de portal maestro recibe la entrada 507 del usuario. La entrada del usuario puede ser cualquier entrada del usuario a una página web del portal del sistema, incluyendo las solicitudes del usuario al portlet (por ejemplo, la solicitud de información del usuario), la entrada de información del usuario (por ejemplo, entrada de teclado, clics del

- 45 ratón u otra interacción del usuario) u otra entrada. Se puede considerar la entrada del usuario al proceso de portal maestro como parte de una fase de acción de la página web del portal. El proceso de portal maestro genera los portlets 508 renderizados. Esto puede ser en respuesta a la entrada 507 del usuario. Por ejemplo, en base a la entrada 507 del usuario, el portlet 503 procesa una entrada para crear un elemento de visualización actualizado para la página web del portal. El elemento de visualización actualizado generado por el portlet 503 puede ser solo para
- 50 una porción de la página web del portal correspondiente al portlet 503. El portlet 503 transmite este elemento de visualización actualizado al proceso de portal maestro, que realiza un procesamiento adicional para determinar una página web del portal actualizada. La página web del portal actualizada puede incluir elementos de visualización actualizados de uno o más portlets. Se puede considerar a los portlets de renderización como parte de una fase de renderización de la página web del portal.

En una implementación, uno o más usuarios acceden a una página web del portal del sistema. Las conexiones de usuario pueden ser conexiones síncronas o asíncronas con respecto unas a otras. Cada portlet de la página web del portal puede admitir uno o más usuarios. Cada usuario puede ver su versión de la página web del portal y realizar solicitudes al proceso de portal maestro en el mismo momento o en un momento diferente con respecto a los demás

- 5 usuarios. Estas solicitudes pueden hacer que el sistema cree un portlet (o página web del portal) recién renderizado (o actualizado), dependiendo del tipo de portlet al que se envíe la solicitud. En una implementación, una solicitud enviada por un primer usuario a la página web del portal hace que una página web del portal renderizada actualizada se muestre a un segundo usuario. Por ejemplo, si la solicitud del primer usuario es modificar un archivo almacenado en un *portlet* de colaboración de documentos, este cambio se refleja en la página web del portal para el
- 10 primer y segundo usuario.

En otra implementación, una solicitud de un primer usuario a la página web del portal no genera una página web del portal actualizada para un segundo usuario. Por ejemplo, si la solicitud del primer usuario es realizar una búsqueda en el directorio de la empresa en un *portlet* del directorio, un *portlet* recién renderizado (con los resultados de la búsqueda) se puede transmitir al primer usuario, pero la visualización de un segundo usuario no se actualiza para el

15 segundo *portlet* 

Se muestran diversos módulos que se ejecutan como parte del proceso de portal maestro. Un módulo 509 de inicio/parada controla qué portlets asociados con el proceso 501 de portal maestro se están ejecutando. Si se necesita un nuevo portlet, el módulo 509 puede asignar recursos y generar automáticamente un nuevo portlet o una nueva instancia de un portlet ya en ejecución. Opcionalmente, este módulo puede finalizar MVJs o portlets cuando

- 20 ya no se necesita el *portlet* en concreto. Por ejemplo, si un *portlet* ha fallado (por ejemplo, se ha producido un error), se vuelve obsoleto, redundante o no será utilizado por un usuario (por ejemplo, durante un período de tiempo determinado, el usuario ha cerrado la sesión o por otros motivos), el proceso de portal maestro puede finalizar el portlet. En la situación en la que el portlet o el aislamiento de procesos se finalizaron debido a un error, el módulo de inicio/parada puede iniciar otra instancia del aislamiento de procesos y ejecutar los portlets que se estaban
- 25 ejecutando previamente en el aislamiento de procesos finalizado. Por ejemplo, si un *portlet* A deja de responder, se finaliza un aislamiento de procesos conteniendo el portlet A. Se inicia un nuevo aislamiento de procesos conteniendo el portlet A. Si se estaban ejecutando otros portlets distintos del portlet A en el aislamiento de procesos finalizado, estos *portlets* también se reinician (por ejemplo, el *portlet* B se reinicia, los *portlets* B y C se reinician u otros).
- Se utiliza un módulo 511 de enrutador para determinar qué comandos o solicitudes se envían a qué portlet. Este 30 módulo determina, en función de la solicitud de un usuario, qué *portlet* se debe transferir para su ejecución. En una implementación, para cada solicitud de los usuarios del sistema, la solicitud incluye un identificador de portlet. El identificador de *portlet* identifica de manera única un *portlet* con el que un usuario estaba interactuando cuando realizó su solicitud. En el módulo de enrutador, el sistema utiliza este identificador de portlet para determinar a qué portlet gestionado por un proceso de portal maestro se refiere la solicitud. Esto incluye información sobre dónde se
- 35 está ejecutando el *portlet*. Por ejemplo, el sistema puede realizar una búsqueda de un índice 512 (utilizando una base de datos, directorio, tabla, lista, estructura de datos vinculados u otro formato) para recuperar dónde se está ejecutando el código del portlet (por ejemplo, qué aislamiento de procesos, qué ordenador, qué servidor u otra información de ubicación).
- Un módulo 513 de comunicación se utiliza para transmitir información entre el proceso 501 de portal maestro y sus 40 respectivos portlets (por ejemplo, portlets 503, 505 o 506). Por ejemplo, si un usuario interactúa con el portlet 503, el proceso 501 de portal maestro recibe esta interacción y determina que la interacción está asociada con el portlet 503. El proceso de portal maestro recibe la información necesaria para que el portlet ejecute la solicitud y determina cualquier información adicional necesaria y transmite esta información al portlet 503 utilizando el módulo 513 de comunicación.
- 45 El sistema utiliza un módulo 515 de caché para almacenar y preparar información para transferir a *portlets*. Este módulo puede reducir la sobrecarga y conservar el ancho de banda en todo el sistema. Por ejemplo, la información puede almacenarse temporalmente aquí, antes de la transmisión a un portlet. Esto puede conservar los recursos informáticos y la memoria en una ubicación de portlet.
- El sistema usa un agente 516 de estado para determinar si se ha producido un error con los portlets asociados con 50 el proceso de portal maestro. Este módulo puede usar una variedad de métodos para detectar operaciones erróneas en un portlet dado. Por ejemplo, el agente 516 de estado puede usar el índice 512. El índice incluye información adicional que ayuda al sistema a determinar si se ha producido un error con un portlet gestionado. Alguna información que puede incluir el índice son los ajustes de configuración de los portlets gestionados o los recursos asignados a un aislamiento de procesos específico. Con esta información, el sistema puede determinar si un portlet
- 55 ha excedido los parámetros de funcionamiento normales (por ejemplo, consumió demasiados recursos, excedió demasiados tiempos de espera por no responder u otros). Una lista no exhaustiva de métodos que el sistema puede usar para detectar un error incluyen:

(1) Un proceso de portal maestro del sistema mantiene una conexión de latido con sus portlets asociados. Una vez que falla la conexión de latido (por ejemplo, un *portlet* específico no indica un estado de funcionamiento normal), el sistema puede indicar al usuario que el portlet no responde.

- En una implementación, esto puede significar que los portlets están configurados para enviar indicaciones de 5 funcionamiento normal de acuerdo con un período de tiempo delimitado (por ejemplo, 50 milisegundos, 100 milisegundos, 150 milisegundos, 200 milisegundos, 500 milisegundos, 1 segundo, 5 segundos, 20 segundos, 30 segundos o más). Cada *portlet* gestionado por el proceso de portal maestro puede tener su propio período de tiempo delimitado. Si un portlet no ha enviado indicaciones o no ha respondido dentro del tiempo delimitado, el proceso de portal maestro determina que el portlet se ha bloqueado o, si no, funciona de manera irregular.
- 10 En otra implementación, el proceso de portal maestro procesa comprobaciones de respuesta de *portlets* que está gestionando. Esto se puede hacer de acuerdo con un intervalo de tiempo predeterminado. Si un portlet en concreto no responde (por ejemplo, envía una confirmación) al proceso de portal maestro en un tiempo determinado, el proceso de portal maestro determinará que se ha producido un error en el portlet. Opcionalmente, después de un número predeterminado de solicitudes sin respuesta o tiempo desde que un estado de funcionamiento normal se 15 haya comunicado, el sistema puede realizar acciones de corrección adicionales para el portlet o aislamiento de
- procesos, como se expone con mayor detalle en otras partes de esta solicitud.

(2) Un proceso de portal maestro consulta los aislamientos de procesos o las máquinas virtuales que alojan portlets. Esto puede incluir el acceso al estado autoinformado de un aislamiento de procesos (por ejemplo, a través de la consola de estado de la máquina virtual) o a través de un módulo que se ejecuta en el aislamiento de procesos. El 20 módulo que se ejecuta en el aislamiento de procesos supervisa la capacidad de respuesta del aislamiento de procesos.

(3) Un proceso de portal maestro recibe un mensaje de error generado por un portlet, que indica que se ha producido un error.

(4) Un proceso de portal maestro determina un tiempo estimado para que un portlet ejecute la solicitud de un 25 usuario. Si el portlet supera el tiempo estimado para generar una respuesta a la solicitud del usuario, el proceso de portal maestro indicará que el *portlet* no está funcionando de manera regular.

(5) O cualquier combinación de los métodos anteriores.

Un portlet que ha dejado de responder puede significar varias cosas. Esto puede significar que el aislamiento de procesos (por ejemplo, el aislamiento de procesos del software, el ordenador físico u otro componente) se ha 30 configurado de manera incorrecta o está fallando (por ejemplo, fallo de memoria) o hay un problema con el propio portlet. Por ejemplo, un portlet puede dejar de responder porque contiene código mal escrito (por ejemplo, no está optimizado para el rendimiento, contiene bucles infinitos u otros errores) o está accediendo a recursos excesivos (por ejemplo, usando demasiados ciclos de CPU de un ordenador, usado demasiada memoria de la máquina donde se aloja, memoria indexada que sobrepasa el límite). Un ejemplo de utilización excesiva de recursos incluye el uso

- 35 de cantidades excesivas de recursos informáticos, recursos de memoria (por ejemplo, uso excesivo de memoria), recursos de red o recursos de disco. Como se expone con mayor detalle en otras partes de esta solicitud, algunos ejemplos de una utilización excesiva de un recurso pueden significar que un *portlet* (o aislamiento de procesos) no responde o que un portlet (o aislamiento de procesos) consume más recursos de los especificados por un administrador del sistema.
- 40 La figura 6 muestra un ordenador de ejemplo, como un servidor 601, que puede alojar el sistema. Este servidor puede ser un único ordenador o puede ser un servidor virtualizado. Un servidor virtualizado puede implementarse en uno o más ordenadores y cada servidor virtualizado puede alojar uno o más portales. Por ejemplo, la figura 6 muestra un proceso 603 de portal maestro que se ejecuta en el servidor 601. El proceso 603 de portal maestro está conectado a los contenedores de aislamiento de portlet 605, 607 y 609. Un portlet es un componente de software
- 45 para usarse con un portal. Por ejemplo, un *portlet* puede incluir uno o más de los siguientes elementos: elementos de interfaz de usuario, código ejecutable, enlaces a fuentes de datos y otros elementos. Los portlets son componentes del lado del servidor (por ejemplo, separados de los clientes del sistema) que normalmente se ejecutan desde uno o más servidores de aplicaciones. A diferencia de los widgets del lado del cliente (por ejemplo, escritorio, navegador y otros), los portlets pueden recibir, procesar y transmitir solicitudes y resultados de múltiples 50 usuarios (por ejemplo, dos, tres, cuatro, cinco, seis, diez, cien u otro número de usuarios) simultáneamente.

Los portlets pueden implementarse como portlets intercambiables, lo que significa que un portal no necesita cerrarse o detenerse cuando se añade o elimina un portlet de la página del portal. El sistema puede acoger más o menos contenedores de aislamiento de *portlet* (por ejemplo, 1, 2, 4, 6 o más contenedores de aislamiento de *portlet*) que los tres que se muestran en esta figura.

55 Las aplicaciones de *portlet*, al igual que las aplicaciones de servlet, están definidas por un estándar de Java que varios proveedores de servidores de portal han implementado. El estándar de Java define la especificación del

portlet. Un portlet estándar JSR-168 o JSR-286 debe ser instalable en cualquier contenedor de portlet que admita esos estándares. Los portlets se colocan en la página en un cierto orden por parte del usuario final y son presentados dinámicamente por el servidor del portal. También se pueden usar otros lenguajes para crear portlets (por ejemplo, C, C++, JavaScript, Perl, PHP u otros lenguajes). Un portlet se puede almacenar en un formato de 5 código de bytes u otro formato que sea ejecutable por un aislamiento de procesos. Por ejemplo, una máquina virtual Java puede ejecutar código de bytes de Java.

Una plataforma de portal puede tener múltiples características que las hacen apropiadas para una amplia gama de aplicaciones web. Algunos usos comunes de un portal incluyen: (a) sitios web que presentan páginas diferentes según el inicio de sesión de un usuario (por ejemplo, si el usuario ha iniciado sesión); (b) sitios web que presentan 10 diferentes funciones según el rol del usuario (por ejemplo, rol como cliente, empleado o socio); (c) sitios web que integran múltiples aplicaciones web existentes (por ejemplo, un portal ERP tiene alertas de productos, inventario y aplicaciones de ventas); y (e) sitios web que permiten a grupos de personas colaborar a través de aplicaciones, en contenido o con documentos.

- Los portales facilitan la creación de sitios web que muestran contenido diferente dependiendo de si la persona ha 15 iniciado sesión. Por ejemplo, un sitio web bancario puede presentar un conjunto de páginas que describen sus servicios, ofertas especiales e información de contacto que son accesibles para todos; sin embargo, después del inicio de sesión de un cliente, es posible que haya contenido adicional disponible, como información de la cuenta, pago de facturas, préstamos, etcétera.
- Los portales simplifican además el desarrollo de sitios web que muestran datos diferentes dependiendo del rol del 20 usuario. Por ejemplo, un sitio web de un banco puede presentar páginas anónimas y autenticadas (con sesión iniciada) pero, además, puede tener diferentes páginas disponibles para varios tipos de clientes. Una cuenta estándar puede tener servicios y páginas básicos, mientras que los clientes empresariales pueden tener páginas adicionales a su disposición.

Además, los portales permiten a los usuarios finales definir páginas y agregar contenido a sus páginas utilizando 25 portlets o gadgets predefinidos. También pueden determinar quién puede acceder a sus páginas. Los miembros de un equipo pueden colaborar juntos dentro de su sitio comunitario.

Una plataforma de portal tiene herramientas que facilitan la creación de páginas web y sitios web mediante el montaje de portlets o gadgets en una página de portal. Los sitios web del portal combinan un tema (por ejemplo, encabezado/pie de página y apariencia y estilo comunes), un conjunto de páginas, navegación (por ejemplo, barra 30 de menús) y un conjunto de *portlets* y gadgets. Los administradores pueden crear páginas sin codificar reutilizando los portlets y gadgets existentes.

Los portales pueden incluir una gama de funcionalidades y un único portal puede incluir una o más de las funciones que se describen a continuación:

Plataforma Web. Un portal es generalmente una plataforma de software para crear sitios web y aplicaciones web. Al 35 usar dicha plataforma, un administrador del portal puede administrar uno o más sitios web de una organización. Además de administrar sitios web externos, la plataforma de portal puede administrar redes internas y externas.

Una plataforma de portal puede tener múltiples características que las hagan apropiadas para una amplia gama de aplicaciones web. Algunos usos comunes de un portal incluyen: (a) sitios web que presentan páginas diferentes según el inicio de sesión de un usuario (por ejemplo, si el usuario tiene la sesión iniciada); (b) sitios web que

- 40 presentan diferentes funciones dependiendo del rol del usuario (por ejemplo, rol como cliente, empleado o socio); (c) sitios web que integran múltiples aplicaciones web existentes (por ejemplo, un portal ERP tiene alertas de productos, inventario y aplicaciones de ventas); y (e) sitios web que permiten a grupos de personas colaborar a través de aplicaciones, en contenido o con documentos.
- Una plataforma de portal tiene herramientas que facilitan la creación de páginas web y sitios web mediante el 45 montaje de portlets o gadgets en una página de portal. Los sitios web del portal combinan un tema (por ejemplo, encabezado o pie de página, o ambos, y una apariencia y estilo comunes), un conjunto de páginas, navegación (por ejemplo, barra de menús) y un conjunto de *portlets* y gadgets. Los administradores pueden crear páginas sin codificar reutilizando los portlets y gadgets existentes.
- Los portales facilitan la creación de sitios web que muestran contenido diferente dependiendo de si la persona ha 50 iniciado sesión. Por ejemplo, un sitio web bancario puede presentar un conjunto de páginas que describen sus servicios, ofertas especiales e información de contacto que son accesibles para todos; sin embargo, después del inicio de sesión de un cliente, es posible que haya contenido adicional disponible, como información de la cuenta, pago de facturas, préstamos, etcétera.
- Los portales simplifican además el desarrollo de sitios web que muestran datos diferentes dependiendo del rol del 55 usuario. Por ejemplo, un sitio web de un banco puede presentar páginas anónimas y autenticadas (con sesión

iniciada) pero, además, puede tener diferentes páginas disponibles para varios tipos de clientes. Una cuenta estándar puede tener servicios y páginas básicos, mientras que los clientes empresariales pueden tener páginas adicionales a su disposición.

Además, los portales permiten a los usuarios finales definir páginas y agregar contenido a sus páginas utilizando 5 portlets o gadgets predefinidos. También pueden determinar quién puede acceder a sus páginas. Los miembros de un equipo pueden colaborar juntos dentro de su sitio comunitario.

Una vez desarrollado, un sitio web puede estar disponible en múltiples idiomas y desde múltiples plataformas (por ejemplo, teléfonos inteligentes, tabletas, otros dispositivos informáticos). La plataforma de portal proporciona un método para simplificar el desarrollo y la gestión de páginas para cada tipo de usuario final.

- 10 Sistema de Gestión de Contenido Web. Un portal puede incluir un sistema de gestión de contenido web habilitado para un flujo de trabajo completo. Muchos sitios web del portal incluyen una gran cantidad de contenido que requiere actualizaciones periódicas. Estas actualizaciones a menudo se llevan a cabo por contribuidores no técnicos de contenido y deben ser aprobadas por las personas encargadas de aprobar el contenido en un proceso de aprobación de flujo de trabajo.
- 15 Los portales con gestión de contenido web pueden además tener un proceso de aprobación de flujo de trabajo para permitir a algunas personas editar contenido, el cual es aprobado por otros antes de ser publicado. Por ejemplo, un sitio web que tenga un anuncio en el lateral de la página podría agregar contenido a través de un editor de interfaz de usuario (IU). Si se desean cambios en el anuncio, un colaborador de contenido del portal puede iniciar sesión, realizar la edición y guardar los cambios. Si la persona no está aprobada para publicar cambios de contenido sin 20 revisión, el sistema dirigirá la actualización a una persona encargada de aprobar contenido.

Los portales también pueden servir como un repositorio para documentos. Al igual que el contenido, los documentos pueden agregarse al repositorio y estar disponibles a través de la interfaz web o el sitio web. Por ejemplo, las personas pueden publicar documentos en un repositorio central y ponerlos a disposición de los usuarios del portal en una biblioteca central al iniciar sesión.

25 Plataforma de Integración. Los portales pueden integrar varias aplicaciones existentes en una única experiencia de usuario unificada. Los portales permitieron a las empresas reunir información y aplicaciones en un sitio web donde los usuarios en base a su rol tendrían acceso rápido a todo el contenido específico de su rol.

Las empresas a menudo tienen una gran cantidad de sitios web y aplicaciones web a las que los usuarios individuales acceden regularmente. Un método para mejorar la experiencia de usuario y mejorar la productividad 30 general del usuario es agregar estos diversos sitios web y aplicaciones existentes en un solo portal.

Las integraciones también pueden incluir sistemas externos. Los sistemas de planificación de recursos empresariales (ERP) se pueden integrar en un panel del portal, mostrando el estado y las alertas. En lugar de vincularse a cada sistema, un portal incluiría uno o más portlets mostrando datos del sistema de soporte.

Además, los portales pueden integrar varios sitios web en un único sitio web unificado. Por ejemplo, una empresa 35 puede tener un sitio web anónimo, un sitio web de clientes, un sitio web asociado y un sitio web de empleados.

Plataforma Colaborativa. Los portales también permiten el desarrollo de sitios web de colaboración para equipos y toda una empresa.

Colaboración en Equipo. La capacidad del portal para permitir que las personas creen sus propias comunidades permite a los equipos crear una zona web y asignar un conjunto de herramientas de colaboración (por ejemplo, blog, 40 wiki, calendario, tareas, alertas, intercambio de documentos) al grupo. Un individuo puede crear o unirse a una o más comunidades y organizar toda la colaboración dentro de esa comunidad.

Colaboración Organizacional. Los portales también son capaces de soportar la colaboración de una empresa completa. A medida que se implementan varias herramientas de colaboración, pueden ponerse a disposición de los equipos a través de la capacidad de diseño modular del portal (por ejemplo, agregar un *portlet* adicional al sistema y 45 ponerlo a disposición de los propietarios de la comunidad). A medida que los equipos colaboran, ingresan una amplia gama de recursos que pueden ser aprovechados por otros equipos en toda la empresa.

Colaboración Social. Aunque los equipos pueden formarse por roles organizacionales formales, también pueden formarse por roles informales. Los portales permiten a estos equipos unirse. Por ejemplo, un equipo de expertos en diversas áreas de una empresa puede "hacerse amigos" y realizar un seguimiento de los diferentes proyectos en los

50 que están trabajando individualmente. Además, pueden unirse y formar su propia comunidad ad hoc para un proyecto específico. Las características sociales, como la equidad social, la valoración, la amistad, la presencia, la mensajería interna y los muros de actividad de amigos permiten que estos equipos informales colaboren fácilmente.

Plataforma Social. Una plataforma de portal proporciona herramientas para crear aplicaciones web, sitios web y portales, pero también puede usarse para una nueva categoría de aplicaciones web llamadas "aplicaciones sociales". Una aplicación social es una aplicación web que además aprovecha la identidad social, los datos y las características o servicios.

- 5 Las aplicaciones de portal generalmente son de dos tipos: (1) múltiples *portlets* que solo proporcionan una poca funcionalidad individualmente, pero son agregados por el servidor del portal en una aplicación más grande, o (2) aplicaciones completas que residen en una única ventana de aplicación. La elección depende de los diseñadores de aplicaciones. Esto significa que los desarrolladores deben preocuparse por lo que sucede dentro del propio portlet. El servidor del portal se encarga de la construcción de la página tal como se presenta a los usuarios.
- 10 Los portlets no son difíciles de construir, y cualquier desarrollador de Java con experiencia en la escritura de aplicaciones web puede escribir portlets estándares de Java. El sistema puede incluir un equipo de desarrollo de software de complementos que ayude a diseñar nuevos proyectos de *portlet*, así como un entorno de desarrollo basado en Eclipse.
- En una implementación, el sistema utiliza aislamiento de procesos. Esto significa que el sistema proporciona un 15 entorno protegido y limitado donde los portlets están controlados por un proceso de portal maestro. Esto es diferente a otras técnicas de aislamiento de procesos que funcionan a nivel de sistema operativo de un ordenador. Para estos portlets, el daño debido a errores o fallos de un *portlet* no causa fallos en todo el proceso de portal maestro. Esto se puede lograr en el sistema, por ejemplo, a través del uso de máquinas virtuales Java que ejecuten portlets basados en Java. Una máquina virtual es una máquina implementada por software que abstrae detalles del hardware que hay
- 20 en el ordenador o del sistema operativo en el que se ejecuta la máquina virtual. El sistema puede incluir un proceso de portal maestro que ejecute un entorno de tiempo de ejecución Java. El proceso de portal maestro puede hacer funcionar más o menos las máquinas virtuales Java, con una o más instancias de diferentes máquinas virtuales que alojan uno o más portlets. En otras implementaciones, el sistema admite portlets desarrollados utilizando otros marcos de programación, como .NET, python u otros marcos de programación. El sistema se puede configurar y
- 25 ejecutar como se explica en el siguiente flujo de muestra:

(1) El usuario inicia una máquina virtual (por ejemplo, MVJ, .NET u otras máquinas virtuales) que contiene el código del sistema.

(2) El usuario instala módulos personalizados (por ejemplo, portlets) para ser alojados por el sistema.

(3) El usuario o el sistema crea aislamientos de procesos y designa qué módulos se ejecutarán en cada uno. Al 30 usuario se le puede proporcionar una interfaz de usuario para hacer esto.

(4) El módulo de administración del sistema inicia las máquinas virtuales que contienen los módulos designados.

(5) Cuando hay una solicitud en un portal para un módulo específico, el sistema dirigirá la solicitud a su módulo y ubicación correspondientes (por ejemplo, qué máquina virtual contiene qué módulo).

- En una implementación, el proceso de portal maestro está asociado con una Máquina Virtual Java (o MVJ) que aloja 35 el portal y los servicios del portal principal. Por ejemplo, la MVJ puede admitir la especificación de Portlet de Java (por ejemplo, JSR168 o JSR286). En otra implementación, el proceso de portal maestro admite portlets compatibles con los portlets escritos en otros lenguajes de programación distintos de Java, como .NET o Ruby. El proceso de portal maestro puede recibir solicitudes de los usuarios y proporcionar la información renderizada a los usuarios.
- Los contenedores de aislamiento de *portlet* 605, 607 y 609 son procesos adicionales que alojan *portlets* específicos. 40 Estos contenedores de aislamiento de portlet también pueden asociarse con máquinas virtuales, como Máquinas Virtuales Java (por ejemplo, ejecutando MVJs por separado) u otras técnicas de aislamiento de procesos como se exponen en esta solicitud. Por ejemplo, los portlets aislados se pueden ejecutar dentro de la ejecución de una máquina virtual y cada máquina virtual puede contener uno o más aislamientos de procesos de portlet. Estos contenedores de aislamiento de portlet pueden comunicarse con y ejecutar solicitudes de portlet del proceso 603 de
- 45 portal maestro. Se puede evitar que estos contenedores de aislamiento de portlet reciban solicitudes directamente de los usuarios, si una solicitud no se transfiere desde el proceso de portal maestro. Por ejemplo, esto puede incluir solicitudes de portlet, solicitudes HTTP o solicitudes de servicios web. Un portlet puede tener múltiples fases, como la fase de recursos, la fase de renderización, la fase de eventos y la fase de acción. El sistema es capaz de aislar un portlet en cualquiera de estas fases. Por ejemplo, en una fase de acción en una página web del portal, se reciben
- 50 solicitudes o acciones de un usuario. Un portlet puede acoger una acción (o solicitud) a la vez. En esta fase, el portlet puede cambiar su estado, por ejemplo, cambiando las preferencias de usuario del portlet, actualizando la información almacenada con el *portlet* u otras actividades. Cualquier inserción y modificación en la base de datos o las operaciones se pueden realizar en esta fase. Esto permite que el sistema realice la acción solo una vez, en lugar de varias veces, que puede ocurrir si se ejecuta con otras fases. En una fase de renderización en una página web
- 55 del portal, la acción se ha producido y el sistema está actualizado. Esto puede significar que el sistema está volviendo a renderizar (o procesando) la información y está actualizando las visualizaciones para el portlet. En otra

implementación, al menos un portlet del sistema no se está ejecutando en un aislamiento de procesos. Esto puede ser útil cuando se integra el sistema con sistemas de portal que no admiten portales con aislamiento de procesos o situaciones en las que el administrador del sistema confía en el código del *portlet* para no preocuparse por la inestabilidad o el error del portlet.

- 5 En una implementación, un proceso de portal maestro del sistema se ejecuta en un aislamiento de procesos. Este aislamiento de procesos puede incluir portlets. Por ejemplo, el aislamiento de procesos donde se ejecuta el proceso de portal maestro puede incluir uno o más portlets. En otra implementación, el sistema incluye un aislamiento de procesos con uno o más portlets sin un proceso de portal maestro. Esto significa que un proceso de portal maestro, asociado con el aislamiento de procesos, administra el aislamiento de procesos. El proceso de portal maestro se 10 puede ejecutar por separado del aislamiento de procesos. Estos métodos permiten a los administradores una mayor
- flexibilidad en cómo y dónde almacenar los *portlets*, para ajustar la fiabilidad del *portlet*, la velocidad u otros factores.

La figura 7 muestra una implementación del sistema instalado en múltiples servidores. Por ejemplo, el equilibrador 701 de carga está conectado con flechas para representar que está realizando tareas de equilibrio de carga para los servidores 703, 705 y 707. Estos servidores pueden ser similares al que se muestra en la figura 4. El equilibrador de

- 15 carga puede determinar qué servidor (por ejemplo, 703, 705 o 707) debe recibir una solicitud u operación en base a un algoritmo preconfigurado. El algoritmo puede ser un algoritmo de planificación, como de circuito cíclico, carga ponderada u otros algoritmos. El equilibrador 701 de carga se puede implementar como una unidad de hardware independiente o software que se ejecute en un ordenador. El sistema puede alojar más o menos servidores para un equilibrador de carga de lo que se muestra en la figura 7 (por ejemplo, 1, 2, 4, 6, 7, 8 o más servidores). El sistema
- 20 puede usar el equilibrador de carga para permitir a los administradores configurar el equilibrio de carga entre los procesos de portal maestro. En una implementación, el equilibrador de carga es opcional (por ejemplo, un administrador puede optar por proporcionar la funcionalidad de equilibrio de carga si la cantidad de solicitudes de usuario final supera lo que puede gestionar un único proceso de portal maestro).
- En una implementación, los sistemas con múltiples servidores tienen portlets análogos que se ejecutan en cada 25 servidor. Tomando la figura 7 como ejemplo, esto significa que, si instancias de los portlets A, B y C se están ejecutando en el servidor 703, los servidores 705 y 707 también estarán ejecutando estos *portlets*. Esto permite que el sistema tenga servidores homogéneos, lo que reduce la sobrecarga y la complejidad para determinar dónde distribuir la carga del sistema. Por ejemplo, si un equilibrador de carga determina que el servidor 705 tiene una carga baja en comparación con los servidores 703 y 707, se asignarán usuarios o procesamiento adicional para el servidor 30 705.

En otras implementaciones, los sistemas con múltiples servidores tienen portlets distintos ejecutándose en cada servidor. Tomando la figura 7 como ejemplo, esto significa que si las instancias de los portlets A, B y C se están ejecutando en el servidor 703, el servidor 705 puede estar ejecutando los portlets A y B y el servidor 707 está ejecutando el portlet D. Esto permite que el sistema sea más adaptable en la determinación de qué portlets ejecutar 35 en cada servidor, conservando recursos informáticos.

La Figura 8 muestra un flujo del procesamiento de una solicitud del usuario en el sistema. En este flujo, se muestran cuatro entidades del sistema: usuario 801, proceso 803 de portal maestro (o MPP), contenedor 805 de aislamiento de portlet (o PSC), y contenedor 807 de aislamiento de *portlet* (o PSC). Sin embargo, más o menos entidades no mostradas pueden estar involucradas en el sistema. Además, puede haber más de una de cada una de las 40 entidades mostradas. Por ejemplo, el sistema puede admitir más de un usuario, más de un proceso de portal maestro o más de un contenedor de aislamiento de portlet.

En una etapa 811, el usuario 801 accede a un portal enviando una solicitud a un proceso 803 de portal maestro. Por ejemplo, el usuario puede acceder al portal visitando un localizador uniforme de recursos (o URL) como www.mycompany.com/service. En una etapa 813, el proceso de portal maestro recibe la solicitud y determina qué

- 45 portlets residen en la página solicitada. Como se expuso en otras partes, estos pueden ser portlets de terceros, portlets desarrollados internamente, portlets administrados por el usuario, portlets administrados por el administrador, o más de uno de estos. En una etapa 815, el proceso de portal maestro recupera las configuraciones para los portlets que le indican al proceso de portal maestro si un portlet reside en el proceso de portal maestro o si está aislado por un portal (por ejemplo, si el portlet se está ejecutando por separado del proceso de portal maestro).
- 50 En una etapa 815, el proceso de portal maestro renderiza todos los portlets que se han configurado para residir en el proceso de portal maestro. Por ejemplo, esto puede incluir recuperar información, procesar información y recibir información para determinar qué información debe mostrarse en un portlet determinado. En una etapa 817, el proceso de portal maestro envía una solicitud al primer contenedor de aislamiento de portlet. El primer contenedor de aislamiento de portlet renderiza los portlets asignados a ese aislamiento de procesos específico o aislamiento 1
- 55 de procesos. En una etapa 819, el proceso de portal maestro envía una solicitud a un segundo contenedor de aislamiento de portlet, o aislamiento 2 de procesos. En una etapa 821, el proceso de portal maestro reúne respuestas de los portlets (por ejemplo, las etapas 817, 819, 821) para generar un resultado para el usuario. El resultado para el usuario puede ser una sola página mostrando la información de los portlets.

La Figura 9 muestra un flujo de cómo se procesa en el sistema el envío de un formulario de un usuario del portal. En una etapa 911, el usuario envía información en un portal. El usuario puede interactuar con la página del portal clicando en los elementos interactivos de la página del portal (por ejemplo, menús, ventanas, botones, hipervínculos, listas, cuadros u otros elementos interactivos) o ingresando información en su teclado (por ejemplo, cuadro de texto, 5 formulario, ventanas u otros).

En una etapa 913, un proceso de portal maestro recibe la solicitud y determina qué portlet debe atender la solicitud en función de la información incluida con la solicitud. En una etapa 915, el proceso de portal maestro recupera las configuraciones para el portlet que le indica al proceso de portal maestro si el portlet reside en el proceso de portal maestro o si está aislado por un portal.

- 10 En una etapa 917, el proceso de portal maestro envía la solicitud de acción de envío de formulario al primer contenedor de aislamiento de portlet para su procesado. Esto puede deberse a que, a partir de las configuraciones, se ha determinado que el *portlet* que debería encargarse de la solicitud ha sido aislado en el primer contenedor de aislamiento de portlet. El contenedor de aislamiento de portlet procesa la solicitud de acción y devuelve uno o más resultados al proceso de portal maestro. En una etapa 919, el proceso de portal maestro renderiza todos los portlets
- 15 que se han configurado para ejecutarse con el proceso de portal maestro. En una etapa 921, el proceso de portal maestro envía una solicitud a un primer contenedor de aislamiento de portlet para renderizar los portlets asignados al aislamiento 1 de procesos. En una etapa 923, el proceso de portal maestro envía una solicitud al segundo contenedor de aislamiento de *portlet* para renderizar los *portlets* asignados al aislamiento 2 de procesos. En una etapa 925, el proceso de portal maestro recopila las respuestas de los portlets (por ejemplo, las etapas 919, 921, 20 923) y devuelve los resultados al usuario.

La figura 10 muestra un flujo de cómo se procesará en el sistema la solicitud de un recurso del usuario del portal. En una etapa 1011, un usuario envía una solicitud para recuperar un documento (por ejemplo, un archivo, documento de Word, documento de formato de documento portátil (por ejemplo, PDF de Adobe), imagen, hoja de cálculo u otro archivo) en un portal. En una etapa 1013, un proceso de portal maestro recibe la solicitud y determina qué portlet 25 debe atender la solicitud. En una etapa 1015, el proceso de portal maestro recupera las configuraciones para el portlet, lo que le indica al proceso de portal maestro si el portlet reside en el proceso de portal maestro o si está aislado. En una etapa 1017, el proceso de portal maestro envía la solicitud (por ejemplo, para la recuperación de recursos) al primer contenedor de aislamiento de portlet para su procesado. Esto puede deberse a que las configuraciones especifican que el portlet asociado con la solicitud ha sido aislado en el primer contenedor de 30 aislamiento de portlet. En una etapa 1019, el proceso de portal maestro devuelve el recurso recuperado al usuario.

La figura 11 muestra cómo se puede procesar el envío de formularios de un usuario del portal en el sistema cuando los portlets activan eventos. Un portlet activa un evento cuando ejecuta un evento debido a cambios en el sistema (por ejemplo, entrada de usuario, entrada de sensor, mensajes, comunicación de subprocesos u otros procesos) como parte de una programación dirigida por eventos. En una etapa 1111, un usuario envía una solicitud (por 35 ejemplo, en un formulario) de un portal, que se transmite a un proceso de portal maestro.

En una etapa 1113, el proceso de portal maestro recibe la solicitud y determina qué portlet debe atender la solicitud. En una etapa 1115, el proceso de portal maestro recupera las configuraciones para el portlet que le indica al proceso del portal maestro si el portlet reside en el proceso de portal maestro o si está aislado. En una etapa 1117, el proceso de portal maestro envía la solicitud al primer contenedor de aislamiento de portlet para su procesado. Esto

40 puede deberse a que las configuraciones especifican que el *portlet* asociado con la solicitud ha sido aislado en el primer contenedor de aislamiento de *portlet*. En la etapa 1119, el proceso de portal maestro procesa todas las solicitudes de eventos para los *portlets* ubicados en el proceso de portal maestro.

En una etapa 1121, el proceso de portal maestro determina que un portlet en el primer contenedor de aislamiento de portlet necesita procesar un evento y envía la solicitud de evento al primer contenedor de aislamiento de portlet para 45 que se complete. En una etapa 1123, el proceso de portal maestro renderiza todos los *portlets* que se han configurado para residir en el proceso de portal maestro. En una etapa 1125, el proceso de portal maestro envía una solicitud al primer contenedor de aislamiento de *portlet* para renderizar los *portlets* asignados al aislamiento 1 de procesos. El proceso de portal maestro envía una solicitud a un segundo contenedor de aislamiento de portlet para renderizar los portlets asignados al aislamiento 2 de procesos. El proceso de portal maestro recopila respuestas de

- 50 las etapas 1123 y 1125 y devuelve una página montada al usuario. En este ejemplo, un segundo contenedor de aislamiento de *portlet* recibe un evento, mientras que el segundo aislamiento de *portlet* no. Sin embargo, el proceso de portal maestro aún recibe información del portal renderizada del primer y segundo contenedor de aislamiento de portlet.
- En una implementación, el sistema incluye un modo de administración de aislamiento de procesos (o módulo). En 55 este modo, el sistema permite que un administrador del portal cree, actualice y elimine definiciones de aislamiento de procesos. Las definiciones de aislamiento de procesos pueden incluir información diversa sobre las propiedades de los portales ejecutándose en cada aislamiento de procesos, tal como qué portlets se ejecutarán dentro del aislamiento de procesos, la cantidad de memoria asignada para el proceso de aislamiento de procesos y otras propiedades relevantes del portal.

El modo de administración de aislamiento de procesos puede incluir una funcionalidad para supervisar el estado del aislamiento de procesos. Por ejemplo, cada aislamiento de procesos tendrá un canal de comunicación entre el módulo de administración de aislamiento de procesos y él mismo, por ejemplo, mediante la emisión de latidos y otros métodos de transmisión. El módulo de administración puede incluir opciones para encargarse de cuando un

- 5 aislamiento de procesos falla (o se para). En el caso de que un aislamiento de procesos se pare, el módulo de administración de aislamiento de procesos intentará clasificar el error. La clasificación del error puede incluir varias operaciones, como notificar a un administrador del portal por correo electrónico, mensaje de servicio de mensajes cortos (o SMS), un evento de extensión de administración de Java (o JMX), un evento simple de protocolo de administración de red (o SNMP), reiniciar el proceso de aislamiento de procesos u otras opciones de recuperación y
- 10 diagnóstico.

Esta descripción de la invención se ha presentado con fines ilustrativos y descriptivos. No pretende ser exhaustiva ni limitar la invención a la forma precisa descrita, y son posibles muchas modificaciones y variaciones a partir de las enseñanzas anteriores. Los modos de realización se han elegido y descrito para explicar mejor los principios de la invención y sus aplicaciones prácticas. Esta descripción permitirá a otros expertos en la técnica utilizar y practicar 15 mejor la invención en diversos modos de realización y con diversas modificaciones que sean adecuadas para un uso

concreto. El alcance de la invención está definido por las siguientes reivindicaciones.

#### **REIVINDICACIONES**

1. Un método que comprende:

en un primer servidor, recibir (403) una primera solicitud de un usuario en un primer cliente a una página web del portal, en donde un primer portlet de la página web del portal se gestiona mediante un proceso (501) de portal 5 maestro ejecutándose en el primer servidor y la primera solicitud incluve un primer identificador de *portlet* que identifica de manera única el primer portlet de los portlets gestionados por el proceso de portal maestro;

en el proceso de portal maestro, procesar (405) la primera solicitud del usuario que comprende:

realizar una búsqueda utilizando el primer identificador de portlet;

basándose en la búsqueda, determinar que un primer aislamiento de procesos, ejecutándose en el primer servidor, 10 ejecuta un primer ejecutable de *portlet* correspondiente al primer *portlet*;

transferir la primera solicitud al primer aislamiento de procesos para la operación; y

recibir del primer aislamiento de procesos una renderización actualizada del primer portlet en el proceso de portal maestro basada en la primera solicitud; y

generar una respuesta para la primera solicitud del usuario que comprende:

15 preparar la salida para una pluralidad de *portlets* en la página web del portal, incluida la renderización actualizada del primer portlet; y

renderizar una página web del portal actualizada.

2. El método de la reivindicación 1 que comprende:

recibir una indicación de error del primer portlet; y

20 finalizar (409) el primer aislamiento de procesos ejecutando el primer ejecutable de *portlet*.

3. El método de la reivindicación 2, en donde el proceso de portal maestro continúa ejecutándose después de finalizar el primer aislamiento de procesos.

4. El método de la reivindicación 2, en donde la indicación de error indica un estado de ausencia de respuesta del primer portlet.

25 5. El método de la reivindicación 2, en donde la indicación de error indica una utilización excesiva de los recursos informáticos del primer portlet.

6. El método de la reivindicación 2, en donde la indicación de error indica una utilización excesiva de los recursos del primer portlet.

7. El método de la reivindicación 6, en donde la utilización excesiva de recursos incluye la utilización excesiva de al 30 menos uno de un recurso informático, recurso de memoria, recurso de red o recurso de disco.

8. El método de la reivindicación 1, en donde la primera solicitud se corresponde exactamente con un portlet de la página web del portal.

9. El método de la reivindicación 1 que comprende:

en el proceso de portal maestro, procesar la segunda solicitud de un usuario en donde la segunda solicitud incluye 35 un segundo identificador de *portlet* que indica que se corresponde con el primer *portlet* y además comprende:

realizar una búsqueda utilizando el segundo identificador de portlet;

basado en la búsqueda, determinar que el primer aislamiento de procesos ejecuta el primer ejecutable de *portlet* correspondiente al primer portlet;

transferir la segunda solicitud al primer aislamiento de procesos para la operación; y

40 recibir una renderización actualizada del primer *portlet* en el proceso de portal maestro basada en la segunda solicitud.

10. El método de la reivindicación 1 que comprende:

en el proceso de portal maestro, procesar la segunda solicitud de un usuario en donde la segunda solicitud incluye un segundo identificador de *portlet* que indica que se corresponde con un segundo *portlet* gestionado por el proceso de portal maestro y comprende, además:

5 realizar una búsqueda utilizando el segundo identificador de portlet;

basado en la búsqueda, determinar que el primer aislamiento de procesos ejecuta el ejecutable del segundo portlet correspondiente al segundo portlet;

transferir la segunda solicitud al primer aislamiento de procesos para la operación; y

recibir una renderización actualizada del segundo portlet en el proceso de portal maestro basada en la segunda 10 solicitud.

11. El método de la reivindicación 1 que comprende:

en el proceso de portal maestro, procesar la segunda solicitud de un usuario en donde la segunda solicitud incluye un segundo identificador de *portlet* que indica que se corresponde con un segundo *portlet* gestionado por el proceso de portal maestro y comprende, además:

15 realizar una búsqueda utilizando el segundo identificador de portlet;

basado en la búsqueda, determinar que un segundo aislamiento de procesos ejecuta el segundo ejecutable de portlet correspondiente al segundo portlet;

transferir la segunda solicitud al segundo aislamiento de procesos para la operación; y

recibir una renderización actualizada del segundo portlet en el proceso de portal maestro basada en la segunda 20 solicitud.

12. El método de la reivindicación 1, en donde el primer aislamiento de procesos comprende un intérprete, en donde el intérprete se usa en la ejecución del primer ejecutable de *portlet* del primer portlet.

13. El método de la reivindicación 1, en donde el primer ejecutable de *portlet* del primer *portlet* comprende un formato de código de bytes.

25 14. Un método que comprende:

recibir una solicitud de un primer usuario en un primer *portlet* de una página web del portal gestionada por un proceso de portal maestro, en donde el primer usuario está en un primer cliente, el proceso de portal maestro se ejecuta en un primer servidor, y el primer cliente y el primer servidor están acoplados a través de una red;

iniciar un primer aislamiento de procesos que comprenda el primer portlet, en donde el primer aislamiento de 30 procesos se ejecuta en el primer servidor;

en el proceso de portal maestro, procesar la solicitud del primer usuario mediante el envío de la solicitud del primer usuario en el primer portlet al primer aislamiento de procesos para su ejecución;

en el proceso de portal maestro, supervisar la ejecución del primer aislamiento de procesos, en donde la supervisión es capaz de detectar al menos una de una pluralidad de condiciones del primer aislamiento de procesos, la 35 pluralidad de condiciones que comprende una primera condición que comprende la falta de respuesta del primer portlet más allá de cierto periodo de tiempo; y

al detectar la primera condición de la pluralidad de condiciones del primer aislamiento de procesos, causar la finalización del primer aislamiento de procesos, iniciando un segundo aislamiento de procesos y enviando la solicitud del primer usuario del primer portlet al segundo aislamiento de procesos para su ejecución,

40 en donde el primer aislamiento de procesos finaliza sin una finalización del proceso de portal maestro, el segundo aislamiento de procesos es diferente del primer aislamiento de procesos, y el segundo aislamiento de procesos comprende el primer portlet.

15. El método de la reivindicación 14, en donde la pluralidad de condiciones comprende una segunda condición que comprende la utilización excesiva de recursos por el primer portlet.

45 16. El método de la reivindicación 14 que comprende:

al detectar una condición de la pluralidad de condiciones del primer aislamiento de procesos, proporcionar una indicación de que la condición ha ocurrido.

17. El método de la reivindicación 14, en donde la supervisión de la ejecución del primer aislamiento de procesos comprende la supervisión de una conexión de latido entre el primer aislamiento de procesos y el proceso de portal 5 maestro.

18. El método de la reivindicación 14, en donde antes de causar la finalización del primer aislamiento de procesos, el primer aislamiento de procesos comprende el primer portlet y un segundo portlet y después de la finalización del primer aislamiento de procesos, el segundo aislamiento de procesos comprende el primer portlet y el segundo portlet

19. El método de la reivindicación 1,

10 en donde la primera solicitud del usuario en la página web del portal identifica un primer portlet gestionado por el proceso de portal maestro y el método comprende además:

en el proceso de portal maestro, procesar la solicitud del usuario determinando que el primer portlet se ha configurado para ejecutarse en el primer aislamiento de procesos, en donde el primer aislamiento de procesos comprende un ejecutable del primer portlet que ejecutará la respuesta del usuario; y

15 en el primer aislamiento de procesos que contiene el ejecutable del primer portlet, procesar la solicitud del usuario y devolver un resultado al proceso de portal maestro.

20. El método de la reivindicación 19, en donde un segundo portlet comprende un ejecutable configurado para ejecutarse en un segundo aislamiento de procesos, separado del primer aislamiento de procesos.

21. El método de la reivindicación 19, en donde un segundo portlet comprende un ejecutable configurado para 20 ejecutarse en el primer aislamiento de procesos.

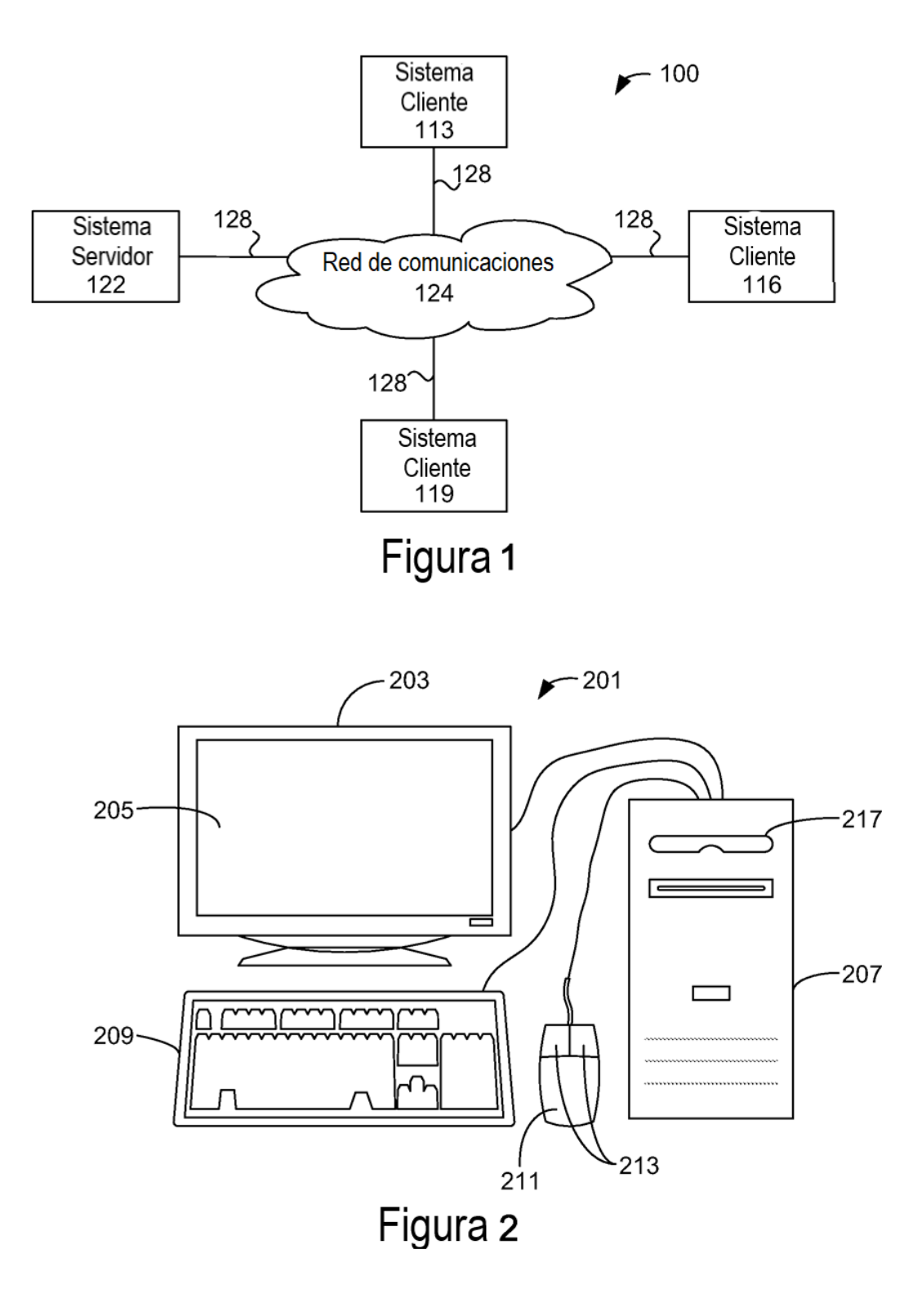

ES 2 701 056 T3

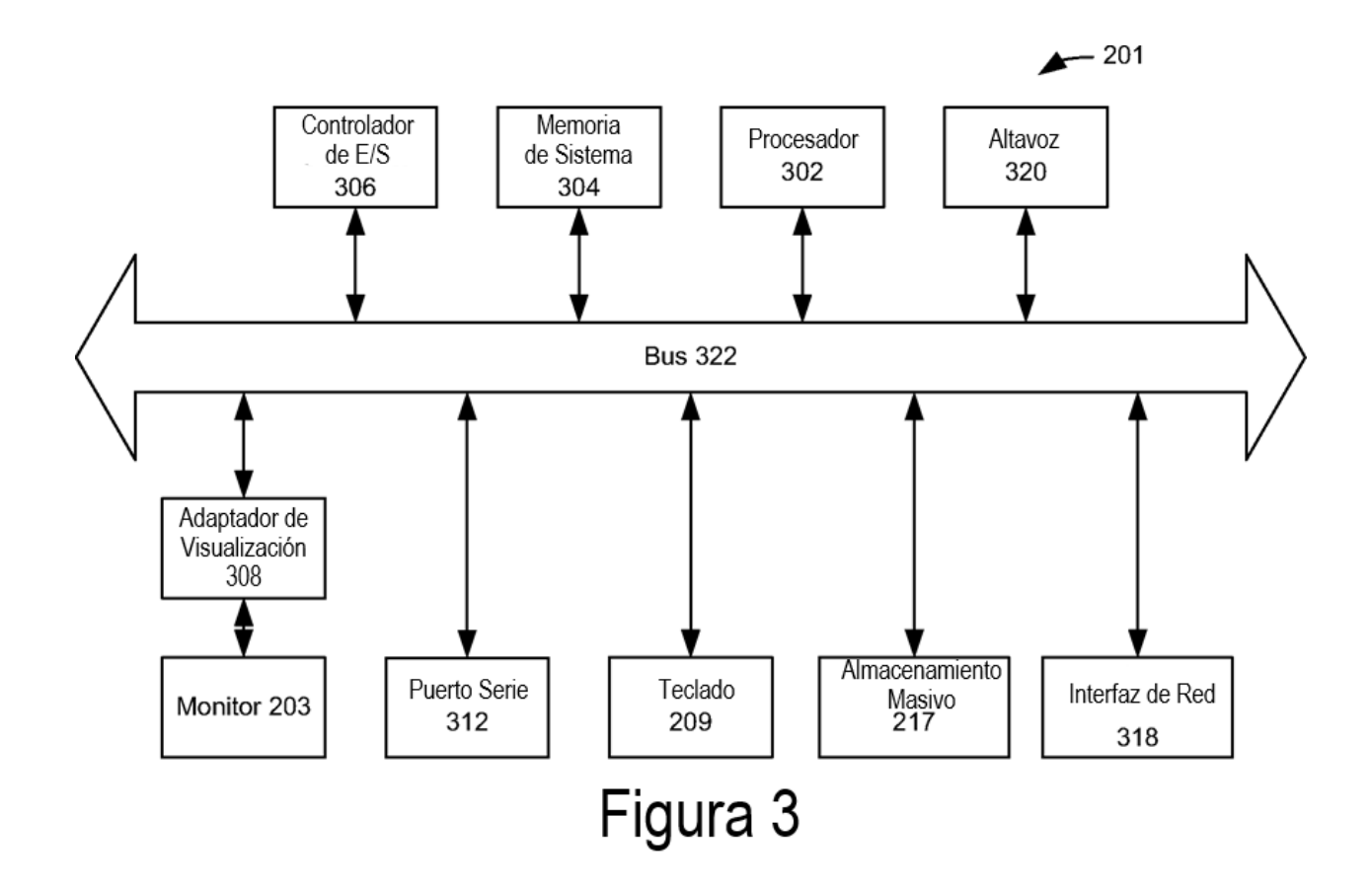

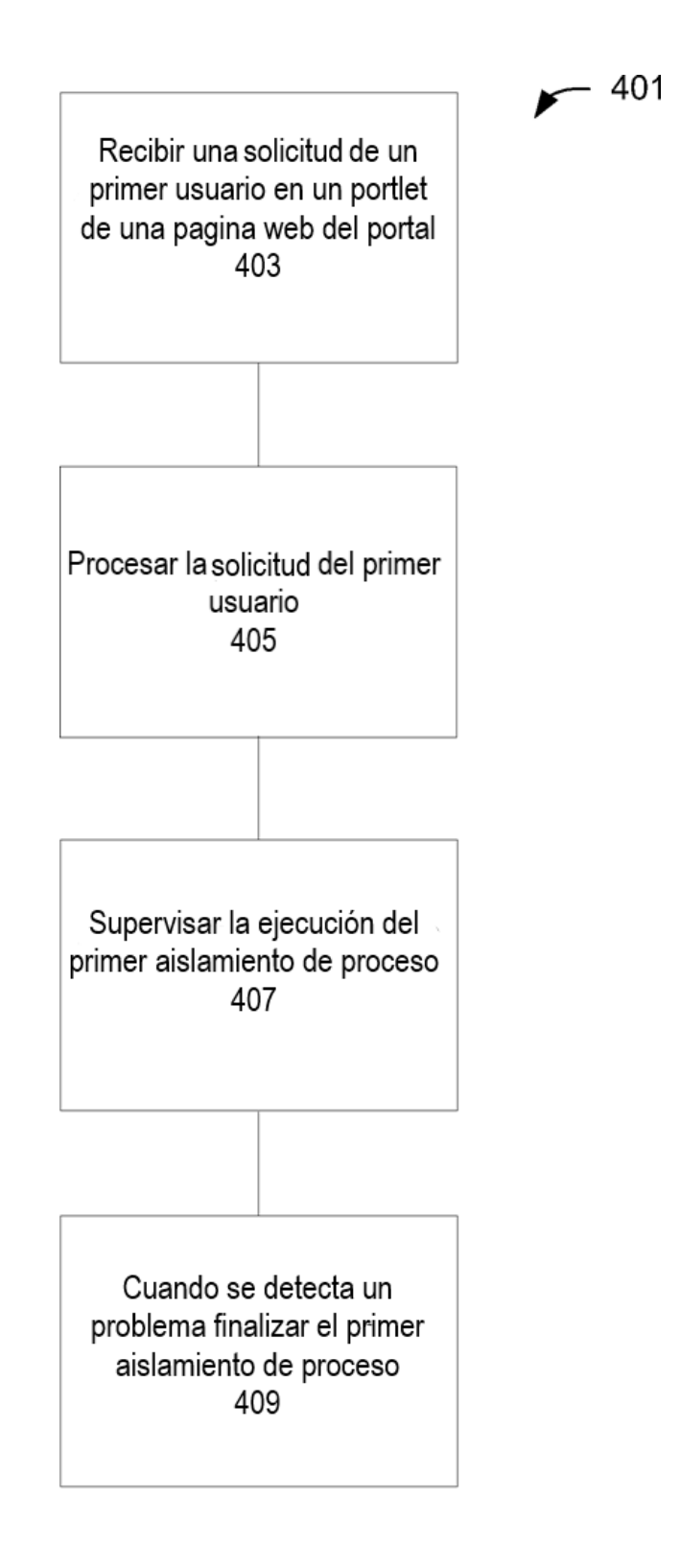

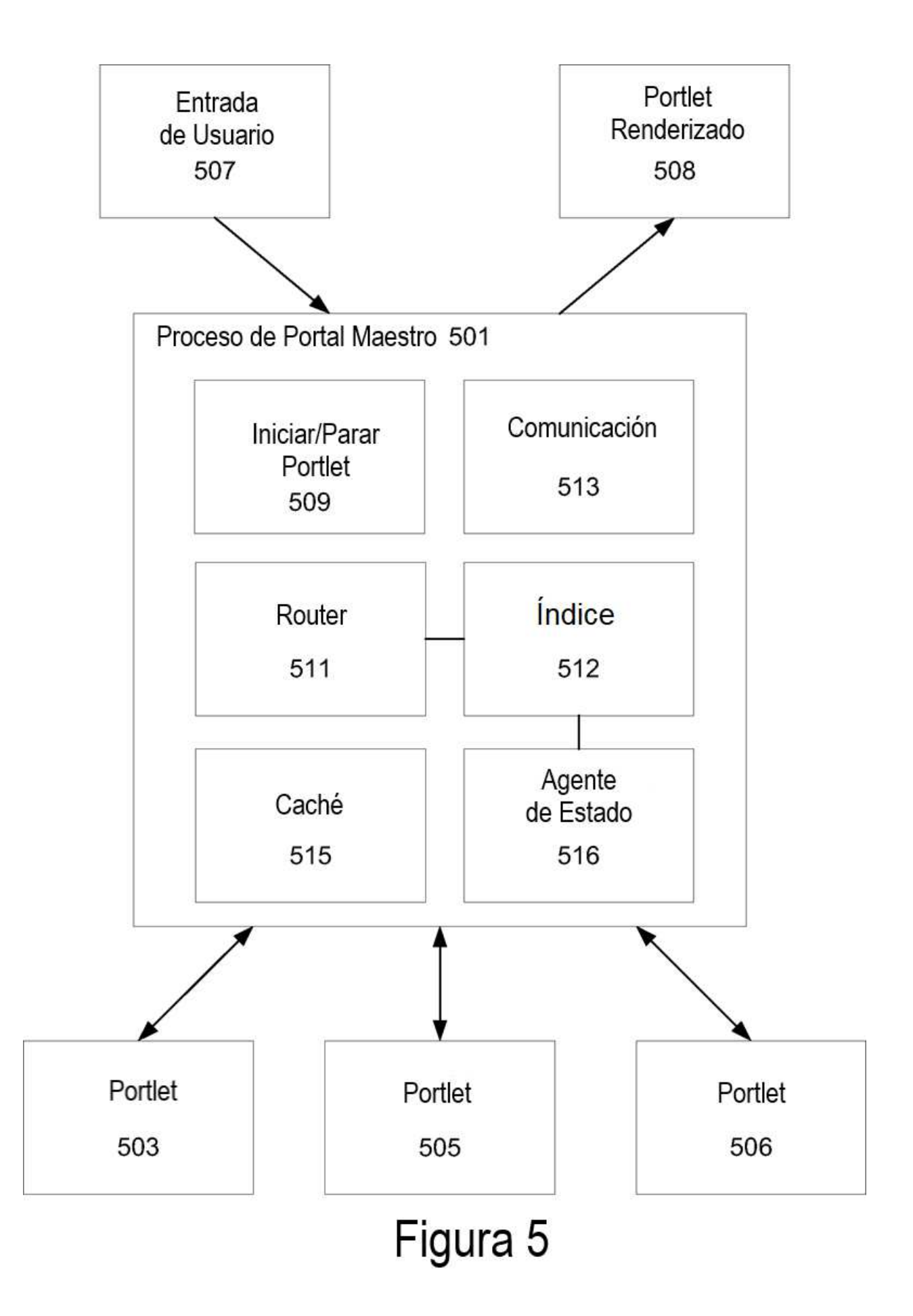

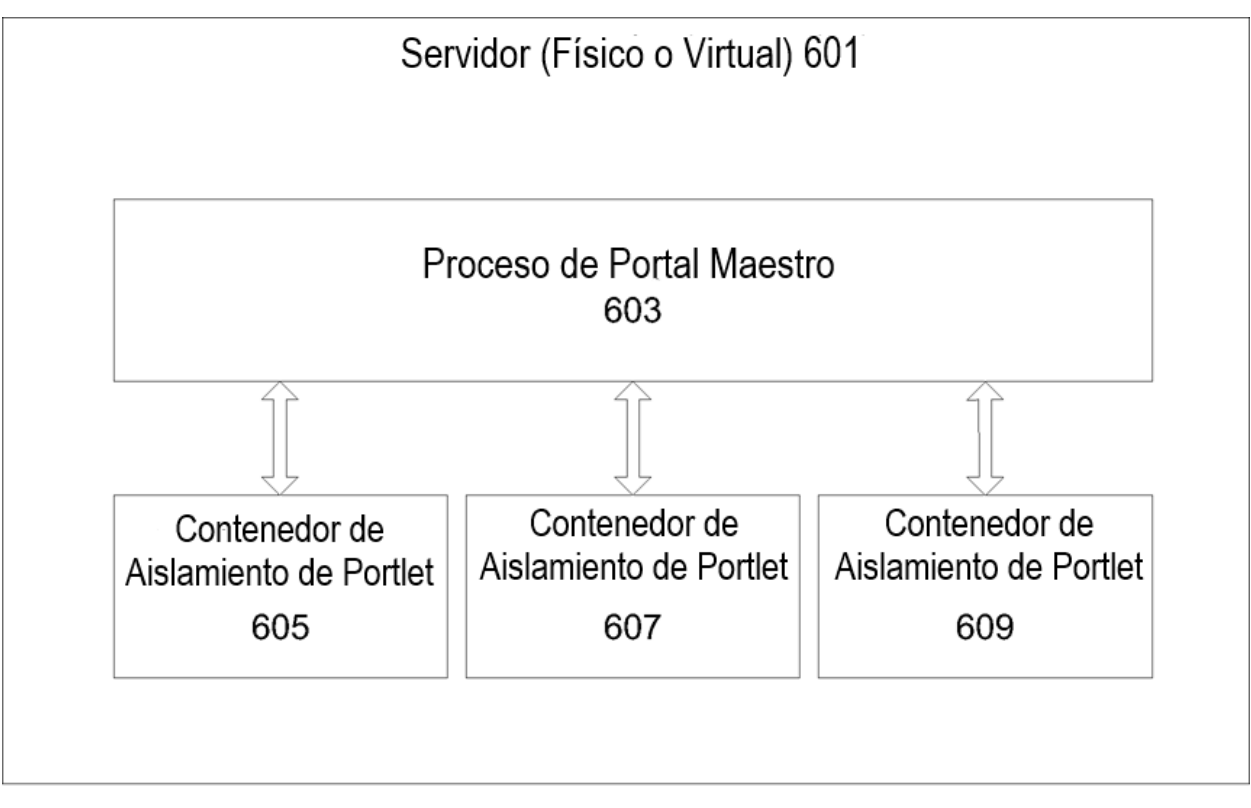

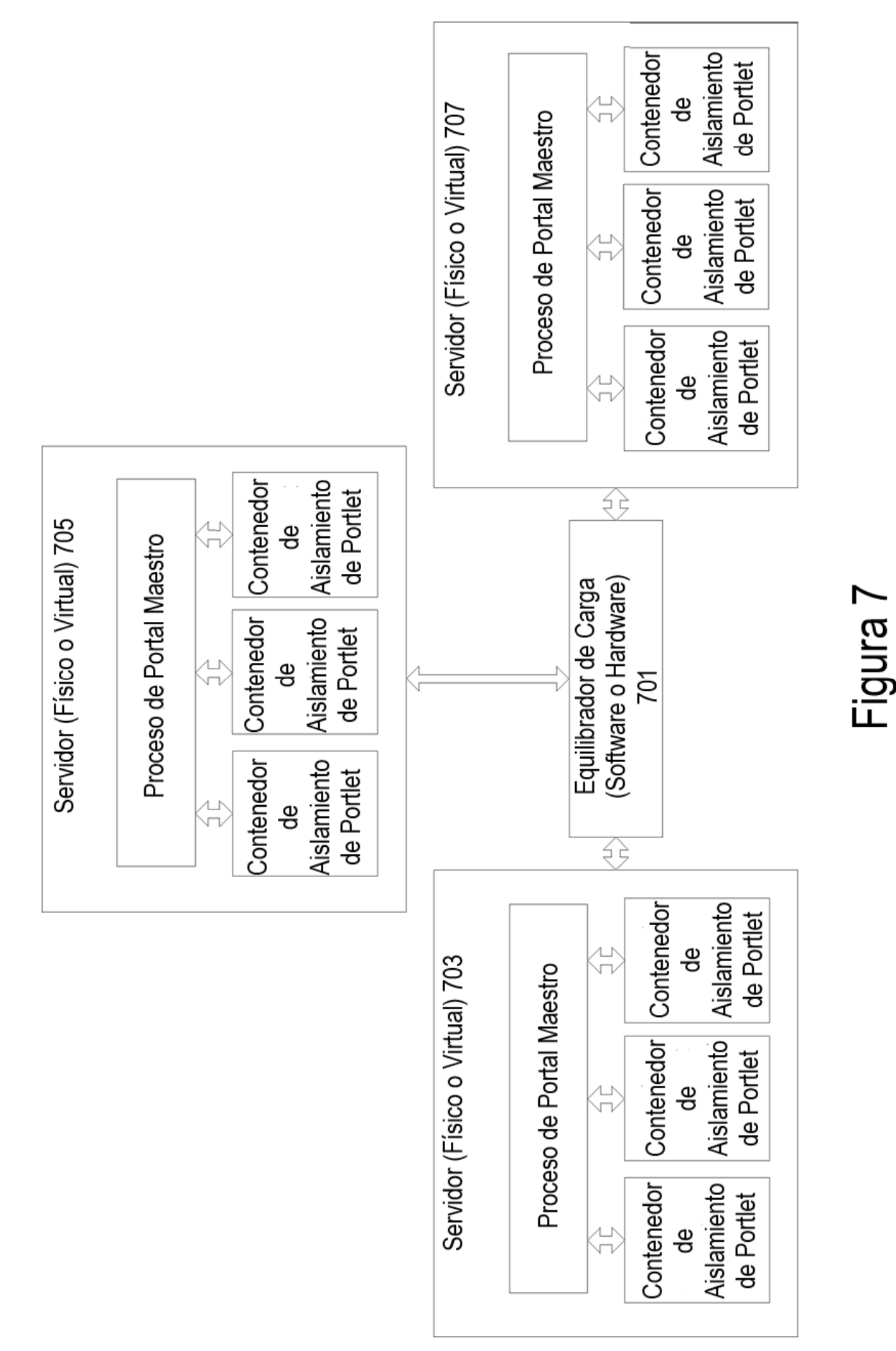

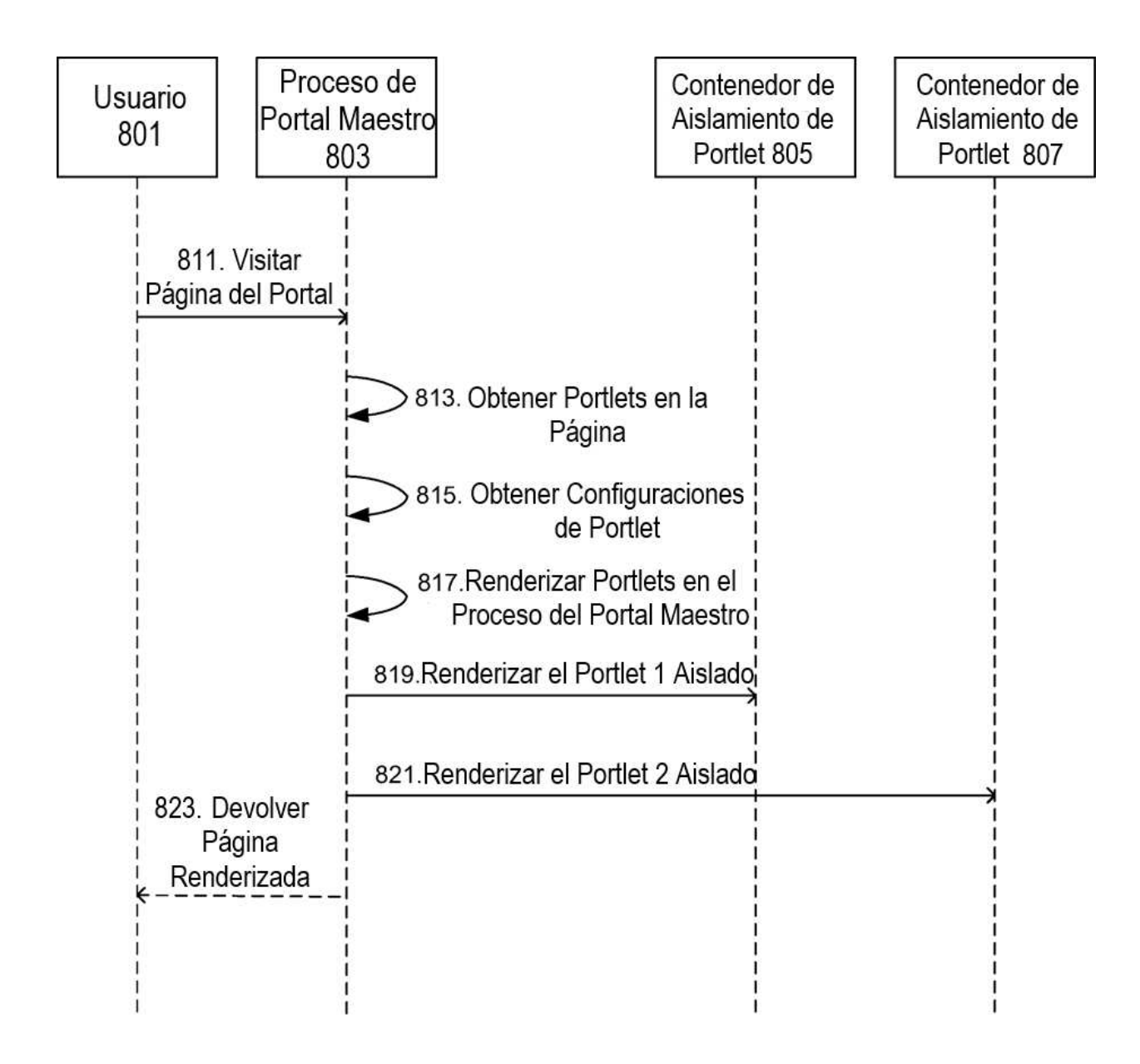

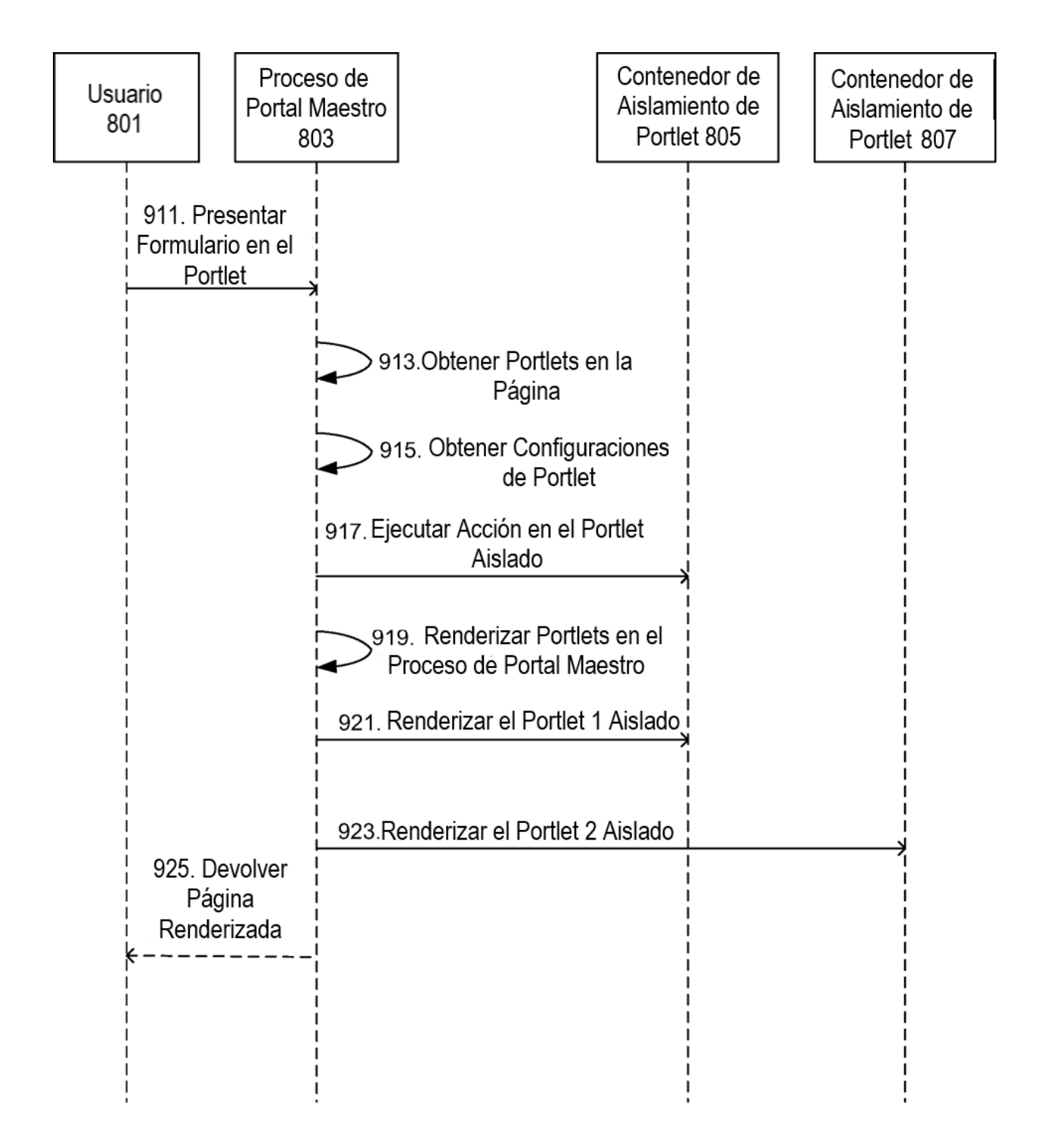

Figura 9

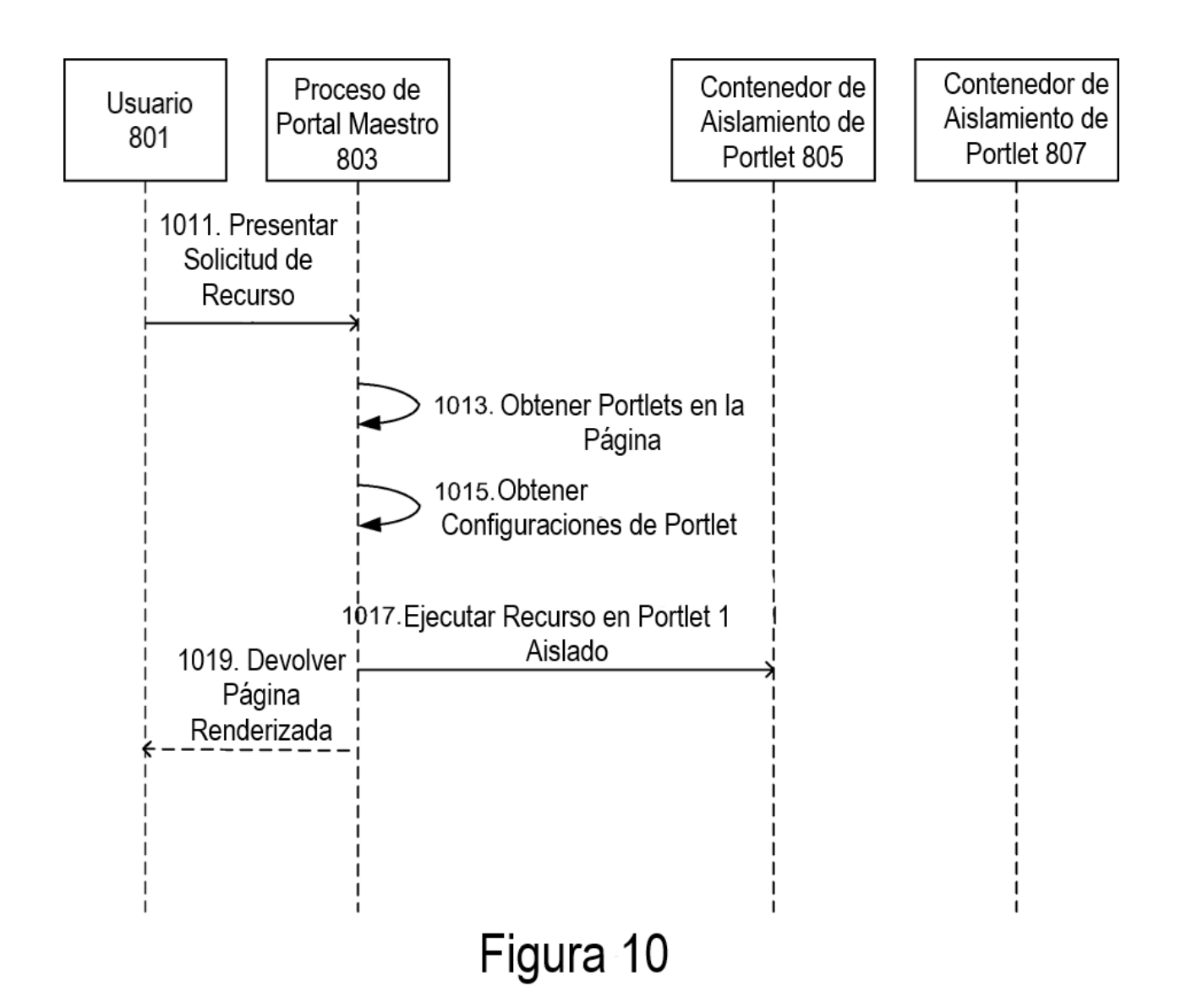

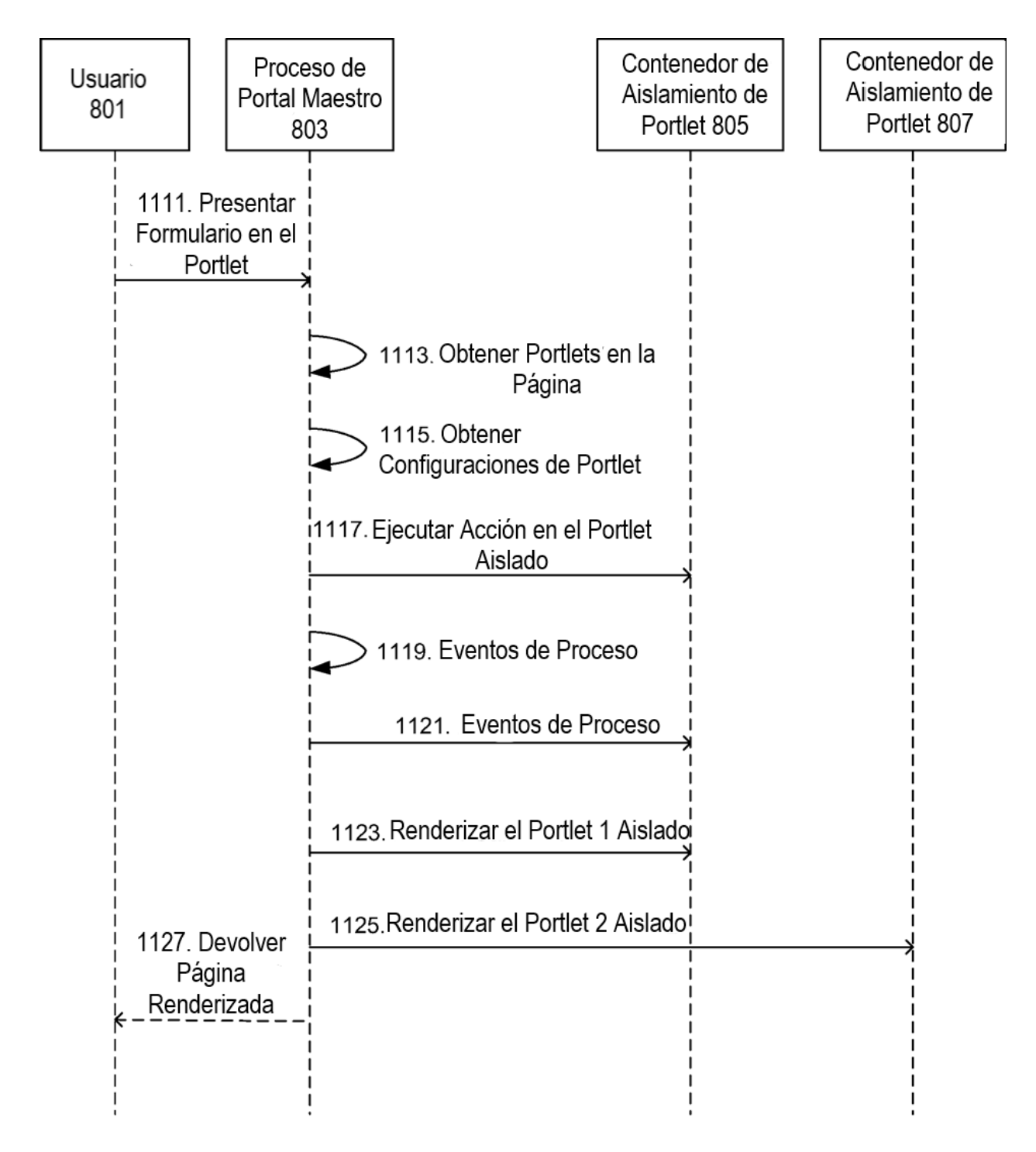